#### **รายการอ้างอิง**

**ภาษาไทย**

- **จงดี ปียะศิรินันท์. การผลิตหนังคือประเภทตำราของสำนักพิมพ์เอกชนในเขตกรุงเทพมหานคร. วิทยานิพนธ์ปริญญามหาบัณฑิต ภาควิชาบรรรษรักษศาสตร์ บัณฑิตวิทยาลัย จุฬาลงกรณ์มหาวิทยาลัย, 2534.**
- **จารุวรรณ สินธุโสภณ และคนอื่นๆ. การอภิปรายเรืองบทบาทของห้องสสุดในการส่งเสริมการเขียน และการใช้ตำราวิชาการ. ใน รายงานการปรุชุมทาง:วิชาการเรื่องบทบาท,ของห้องสร)ดใน การส่งเสริมการเขียน การพิมพ์ และการใช้ตำราวิชาการ. หน้า 35. กรุงเทพฯ ะสำนักพิมพ์จุฬาลงกรณ์มหาวิทยาลัย, 2534.**

**ชลัยพร เหมะรัชตะ. การจัดทำดรรชนี. ใน การอ้นคืนสารนิเทศออนไลน้. หน้า 20.**

**กรุงเทพมหานคร ะ ภาควิชาบรรณารักษศาสตร์ จุฬาลงกรณ์มหาวิทยาลัย, 2535. แนวปฏิบัติสำหรับการเขียนงานวิชาการ. กรุงเทพฯ : จุฬาลงกรณ์มหาวิทยาลัย, ม.ป.ป. เยาวเรศ สุดมอาสุภาพสุข. การจัดทำดรรชนีหนังคือวิชาการที่จัดพิมพ์โดยสำนักพิมพ์ มหาวิทยาลัยของรัฐ. วิทยานิพนธ์ปริญญามหาบัณฑิต ภาควิชาบรรณารักษศาสตร์ บัณฑิตวิทยาลัย จุฬาลงกรณ์มหาวิทยาลัย, 2538.**

**สุนทรี หังสสุต. ดรรชนี. วารสารห้องสสุด. 20 (มี.ค.-เม.ย. 2519) ะ 123-129.**

#### **ภาษาอังกฤษ**

- **Anderson, James D. and Gary Radford. Back-of-the-book indexing with the nested phrase indexing system (NEPHIS). The Indexer . 16,2 (October 1988) ะ 79-84.**
- **Andrews, Claire. A publisher's view of indexers and indexmg. The indexer. 16,3 (April 1989) ะ 189-191.**
- Bakewell, K. G. B. Research in indexing : more needed?. The Indexer 18, 3 (April 1993) **ะ 147-151.**
- Bishop, Ann p., Elizabeth D. Liddy and Barbara Settel. Index Quality Study, Part I: Quantitative **Description of Back-of-the-Book indexes. In Indexing tradition and innovation ะ** proceeding of the 22<sup>nd</sup> Annual Conference of the American Society of Indexers. **pp. 15-52. Chicago ะ American Society of indexers, 1991.**

**Blum, Fred. Standard Update** ะ **ANSI Committee** z 39. **The Indexer.** 9,3 (1975) ะ 113-115.

- **Bonura, Larry ร. The Art of Indexing. New York** ะ **John Wiley & Son,** 1994. **pp** 5.
- **Calvert, Drusilla. Deconstructing indexing Standards . The Indexer. 2 0 ,2 (October** 1996) ะ **74-78.**
- Cleveland, Donald B. and Ana D. Cleveland. Introduction to indexing and abstracting . Littleton, **Colo ะ Libraries Unlimited, 1983.**
- **Collinson, Robert L. Indexers and indexing. New York ะ John de Graff, 1959.**
- Diodato, Virgil. Cross-references in back-of-book Indexes . The Indexer all 17, 3 (April 1991) **ะ 178-184.**
- **Diodato 5 Virgil. Duplicate entries versus see dross references in back of book indexes . The Indexer . 19,2 (October 1994) ะ 83-87.**
- Diodato, Virgil. User preferences for features in back of book indexes. JASIS 45 (August 1994) **ะ 529-536.**
- Diodato, Virgil and Gretchen Gandt. Back of book indexes and the characteristic of author **and nonauthor indexing ะ report of an exploratory study. JASIS . 42 (June 1991) : 341-360.**
- **Frame, Andrea. Indexer and publishers ะ their views on indexers and indexing. The Indexer. 20,2 (October 1996) ะ 58-63.**
- **Frame, Andrea. Indexer and publishers ะ their views on indexers and indexing, part 2 . The Indexer. 20,3 (April 1997) : 131-134.**
- **Edmunds, Alice. For the professional indexer ะ a book needs that listing in the back. American Society of indexer. 7 (14 august 1978) ะ 31-32.**
- **Gratch, Bonnie., Barbara Settle and Pauline Atherton. Characteristics of Book Indexes for Subject Retrieval in the Humanities and Social Sciences. The Indexer .11,1 (April 1978) ะ 14-23**
- **Jorgensen, Corinne and Elizabeth D Liddy. Information access or information anxiety?- an exploratory evaluation of book index features. The Indexer. 20,2 (October 1996) ะ 64-68.**
- **Knight, G. Norman. Indexing, the art of : a guide to the indexing of books and periodicals. London ะ George Allen & Unwin, 1980.**
- Lancaster, F. W. Indexing and Abstracting in theory and practice. London : The Library **Association, 1991.**
- **Liddy, Elizabeth D., Ann P.Bishop, and Barabara Settle. Index Quality Study, Part II ะ Publishers' Survey and Qualitative Assessment. In Indexing tradition and innovation :** proceeding of the 22<sup>nd</sup> Annual Conference of the American Society of Indexers. **pp. 53-79. Chicago ะ American Society of indexers, 1991.**
- **Milstead, Jessica L. Indexing Standard. In Indexing tradition and innovation ะ proceeding of** the 22<sup>nd</sup> Annual Conference of the American Society of Indexers, pp. 1-14. **Chicago ะ American Society of indexers, 1991.**
- **Mulvany, Nancy V. Indexing books. Chicago ะ Chicago Press, @ 1994.**
- **Nwodo,** c.o. **and** H.c. **Otokunefor. Indexing of books in Nigeria ะ some observations The Indexer . 16,4 (October 1989) ะ 249-250.**
- **Rothman, John. Index, Indexer, Indexing. In Encyclopedia of Library and Information Science** 11 (1980): 286-299.

**Wellisch, Hans H. Book and periodical Indexing. JASIS. 45, 8 (September 1994) : 620-627.**

**ภ าค ผ น ว ก**

**ภาคผนวก ก**

รายการหนังสือวิชาการที่มีดรรชนี ที่จัดพิมพ์โดยสำนักพิมพ์เอกชน ตั้งแต่ พ.ศ. 2529-2539

# **รายการหนังสือวิชาการที่มีดรรชนี ที่จัดพิมพ์โดยสำนักพิมพ์เอกชน ฅั๋งแต่ พ.ค. 2529-2539 (จำแนกตามสาขาวิชาและเรียงตามชื่อผู้แต่ง)**

### **สาขาวิชา มาjษย์ศาสตร์**

- **1. กีรติ บุญเจือ. ตรรรกวิทยาทั่วไป. พิมพ์ครั้งที่ 9 . กรุงเทพฯ ะ ไทยวัฒนาพานิช , 2533.**
- **2. \_\_\_\_\_\_ . หลักความเชื่อของชาวคริสต์คาทอลิก (คริสต์ศาสนาภาคแรก). กรุงเทพฯ : ไทยวัฒนาพานิช , 2529.**
- **3. \_\_\_\_\_\_ . หลักปฎิบ้ติของชาวคริสต์คาทอลิก (คริสต์ศาสนาภาคหลัง). กรุงเทพฯ : ไทยวัฒนาพานิช , 2530.**
- **4. \_\_\_\_\_\_ . ปรัชญาสำหรับผู้เริ่มเรียน. กรุงเทพฯ ะ ไทยวัฒนาพานิช, 2538.**
- **5. กุหลาบ ปีนลายนาค. การปฏิบัติงานในห้องสมุดโรงเรียน. พิมพ์ครั้งที่ 2. กรุงเทพฯ ะ สุวีริยาสาส์น 5 2539.**
- **6. จำนงค์ ทองประเสริฐ. ศาสนาปรัชญาประยุกต์. พิมพ์ครั้งที่ 2. กรุงเทพฯ ะ ต้นห้อ แกรมมี่ , 2539.**
- **7. \_\_\_\_\_\_ . พระทุทธศาสนากับสังคมและการเมือง. พิมพ์ครั้งที่ 2. กรุงเทพฯ ะ ต้นอ้อ แกรมมี่ , 2539.**
- **8. \_\_\_\_\_\_ . ปรัชญาประยุกต์ ะ ชุดตะวันตก. พิมพ์ครั้งที่ 3 . กรุงเทพฯ ะ ต้นอ้อ แกรมมี่ , 2539.**
- **9. \_\_\_\_\_\_ . ปรัชญาประยุกต์ ะ ชุดอินเดีย. พิมพ์ครั้งที่ 2. กรุงเทพฯ ะ ต้นอ้อ แกรมมี่ , 2539.**
- **10. ณัฎฐกุฒิ ฤทธาภรณ์. การอ่านตัวเลขในภาษาอังกฤษ. กรุงเทพฯ ะ ซีเอ็ดยูเคชั่น , 2537.**
- **11. ธนู แก้วโอภาส.ประวัติศาสตร์โลกยุคใหม่.กรุงเทพฯ:ชุศักด,2533.**
- **12. \_\_\_\_\_\_ . ประวัติศาสตร์โลกสามสมัย. พิมพ์ครั้งที่ 2. กรุงเทพฯ ะ ชาติเศรษฐกิจ , 2534.**
- **13. นฤมล ธีระวัฒน์. พระราชพงศาวดารกรุงรัตนโกสินทร์ รัชกาลที่ 1 ฉบับเจัาพระยาทิพากร วงศ ฉบับตัวเขียน. กรุงเทพฯ ะ อมรินทร์วิชาการ , 253-.**
- **14. นวลจันทร์ รัตนากร. รางวัลวรรณกรรมไทย (พ.ศ. 2450-2529). กรุงเทพฯ ะ โอเคียนสโตร์, 2529.**
- **15. นันทา วิทๅฒิศักด. ห้องสมุดและการศึกษาค้นคว้า. พิมพ์ครั้งที่ 4. กรุงเทพฯ ะ ดี. ดี บุ๊คสโตร์, 25 2 9 .**
- **16. ประยูร อุลุชาฎะ. แบบแผนบ้านเรือนในสยาม. พิมพ์ครั้งที่ 3. กรุงเทพฯ ะ เมืองโบราณ , 2535.**
- **17. \_\_\_\_\_\_\_. ห้าเดือนกลางซากอิฐ)5เนที่อยุธยา. พิมพ์ครั้งที่ 2. กรุงเทพฯ ะ เมืองโบราณ , 2529.**
- 18. **\_\_\_\_\_\_\_\_. ลายปูนปั้น : มัณฑณศิลป์อันเลิศแห่งสยาม**. กรุงเทพฯ : เมืองโบราณ , 2532.
- 19. ประยุร อุลุชาภูะ. **ความเข้าใจในศิลปะ.** กรุงเทพฯ : เมืองโบราณ , 2531.
- 20. ปรียา อิงคภิรมย์ โฮริเอะ. ไวยากรณ์ญี่ปุ่น (ฉบับปรับปรุงแก้ไข). กรุงเทพฯ : คอกหญ้า , 2534.
- **21. \_\_\_\_\_\_\_. เจาะลึกทุ}คิชี ะ การใช้คำกริยาวิเศษณ์ในภาษาญี่ทุ่}น. กรุงเทพฯ : ดอกหญ้า , 2535.**
- 22. พระเมธีธรรมาภรณ์. วิมุตติมรรค. กรุงเทพฯ : ศยาม , 2538.
- **23. พิริยะ ไกรฤกษ์. ประวิติศาสตร์ศิลปและโบราณคดีในประเทศไทย. กรุงเทพฯ ะ อมรินทร์ วิชาการ ,2533.**
- **24. ภาควิชาบรรณารักษศาสตร์ม.ศรีนคินทร'วิโรฒ ประสานมิตร. เอกลกรประกอบการเรียน** ์ วิชา<mark>สารนิเทศกับการศึกษาค้นคว้า. พิ</mark>มพ์ครั้งที่ 3. กรุงเทพฯ : สุวีริยาสาส์น , 2538.
- **25. มัทนา เกษกมล. อารยธรรมตะวันตกยุคโบราณ. กรุงเทพฯ ะ สาระ , 2538**
- **26. โทชิอารุ , โยชิกาวา. ทางรถไฟสายไทย-พม่า ในสมัยสงครามมหาเอเชียยุรพา. แปลโดย อาทร พ์งธรรมสาร, ตรีทิพย์ รัตนไพศาล และ มารศรี มิยาโมโต. กรุงเทพฯ ะ อมรินทร์ วิชาการ,2538.**
- **27. รัชนิ ซอโสตถิกุล. สุภาษิตอังกฤษ-คำสอนใจของไทย. พิมพ์ครั้งที่ 3. กรุงเทพฯ : ต้นอ้อ แกรมมี่ , 2533.**
- 28. ลมุล รัตตากร. การใช้ห้องสมุด. พิมพ์ครั้งที่ 7. กรุงเทพฯ : ชมรมเด็ก , 2530.
- 29. วันทิพย์ สินสูงสุด, แปล. **สุภาษิตชวนพินิจ**. กรุงเทพฯ : สายใจ , 2536.
- **30. สตีฟ, พาร์เกอร์. การค้นพบครั้งยิ่งใหญ่ทางวิทยาศาสตร์กาลิเลอี กาลิเลโอ และเอกภพ. แปลโดย นพคล เวชสวัสด. กรุงเทพฯ ะ ซีเอ็ดยูเคชั่น , 2538.**
- **31. \_\_\_\_\_\_\_. ชาร์ลสดาร์วินและทฤษฎีวิวัฒนาการ.แปลโดยนพดล เวชสวัสด.กรุงเทพฯ: ซีเอ็คยูเคชั่น , 2537.**
- **32. สนั่น ปีทมะทิน. ภาษาไทยที่สื่อมวลชนอาจใช้พลาด. กรุงเทพฯ ะ โอเตียนสโตร์,2535.**
- **33. สรรเสริญ สุวรรณประเทศ. ศัพท์สำนวนอังกฤษจากหัวจรดเท้า = Body in idioms& vocabs . กรุงเทพฯ ะ ซีเอ็คยูเคชั่น , 2539.**
- **34. สรัสวดี อ๋องสกุล. ประวัติศาสตร์ล้านนา . พิมพ์ครั้งที่ 2. กรุงเทพฯ : อมรินทร์วิชาการ, 2539.**
- **35. \_\_\_\_\_\_\_. ประชุมพงศาวดารฉบับราษฎร์ ะ พื้นเมืองน่านฉบับวัดพระเกิด . กรุงเทพฯ ะ อมรินทร์ (โครงการวิชาการ), 2539.**
- **36. สานิตย์ โภคาพันธ์. ประวัติและวิวัฒนาการทางวิทยาศาสตร์ . กรุงเทพฯ ะ โอเคียนสโตร์, 2530.**
- **37. สุทธิลักษณ์ อำพันวงศ์. การใช้บริการห้องสมุดและการเขียนรายงานการค้นคว้า. พิมพ์ครั้งที่ 4 . กรุงเทพฯ ะ ไทยวัฒนาพานิช , 2530.**
- **38. สุธิวงศ์พงศ์ไพมุลย์. หลักภาษาไทย.พิมพ์ครั้งที่ 8 .กรุงเทพฯ:ไทยวัฒนาพานิช.2531.**
- **39. อิทธิ ฤทธาภรณ์ ภาษาอังกฤษสำหรับคณิตศาสตร์. กรุงเทพฯ ะ ซีเอ็ดยูเคชั่น , 2536.**
- **40. เฮนรี, ทีเซ็น . ศาสนศาสตร์ระบบ. แปลโดย ชุมแสง เรืองเจริญสุข. พิมพ์ครั้งที่ 2 . กรุงเทพฯ ะ กนกบรรณสาร., 2538.**

### **สาขาวิชาสังคมศาสตร์**

- **1. กัลยา ชาติยานันพ์, บรรณาธิการแปล. อังกฤษ. กรุงเทพฯ ะ หน้าต่างสู่โลกกว้าง , 2539.**
- **2. กัลยา ชาติยานันท์,บรรณาธิการแปล.สเปน. กรุงเทพฯ:หน้าต่างสู่โลกกว้าง,2538**
- **3. \_\_\_\_\_\_\_. สหรัฐอเมริกา. กรุงเทพฯ ะ หน้าต่างสู่โลกกว้าง , 2539.**
- **4. เกรียงสักด เจริญวงศ์สักด. คึกษิฅแห่งศตวรรษที่ 21 ะ แนวคิดปฏิรูปการศึกษาไทย. กรุงเทพฯ : ชัคเซสมีเคีย , 2539.**
- **5. \_\_\_\_\_\_\_. เสียงสวรรค์การเมืองไทย. กรุงเทพฯ : ซัคเซสมีเคีย , 253-,**
- **6. \_\_\_\_\_\_\_. ลักษณะชีวิตสู่ความสำเร็จ เล่ม 1. กรุงเทพฯ ะ ซัคเซสมีเคีย , 2538.**
- **7. \_\_\_\_\_\_\_. ลักษณะชีวิตสู่ความสำเร็จ เล่ม 2. กรุงเทพฯ ะ ซัคเชสมีเคีย , 2539.**
- **8. \_\_\_\_\_\_\_. เมืองไทยไน1เ2560. กรุงเทพฯ ะ ซัคเซสมีเคีย , 2539.**
- **9. ชลทิรา สัตยาวัฒนา. ลัวะเมืองน่าน. กรุงเทพฯ ะ เมืองโบราณ , 2530.**
- **10. โดมินิกศ์, ซาลวาตอร์. ทฤษฎีและตัวอย่างโจทย์ เศรษฐศาสตร์ระหว่างประเทศ . แปลโดย สุจิตรา ชำนิวิทย์กรณ์ และ พรรณี จรับพร. กรุงเทพฯ ะ แมคกรอ-ฮิล อินเตอร์เนชั่นแนล เอนเตอร์ไพรซ์ อิงศ์, 2539.**
- **11. ถวิล เกื้อกูลวงศ์. การบริหารการศึกษาสมัยใหม่ทฤษฎีวิจัยและปฏิบติ. กรุงเทพฯ: วัฒนาพานิช,2530.**
- **12. ธนู แก้วโอภาส. ยุโรป2. กรุงเทพฯ:ชาติเศรษฐกิจ,2535.**
- **13. \_\_\_\_\_\_\_.แอ'พริกา. กรุงเทพฯ:ชาติเศรษฐกิจ,2536**
- **14. ธนู แก้วโอภาส. อเมริกา ะ อเมริกาเหนือ ละดินอเมริกา. กรุงเทพฯ ะ ชาติเศรษฐกิจ , 2536.**
- **15. \_\_\_\_\_\_\_. โอเชียเมีย. กรุงเทพฯ ะ ชาติเศรษฐกิจ , 2536.**
- **16. \_\_\_\_\_\_\_. เอเชีย 1. กรุงเทพฯ ะ ชาติเศรษฐกิจ , 2534.**
- 17. **10. เอเชีย 2. กรุงเทพฯ : ชาติเศรษฐกิจ** , 2534.
- **18. \_\_\_\_\_\_\_. ยุโรป 1. กรุงเทพฯ ะ ชาติเศรษฐกิจ , 2535.**
- **19. \_\_\_\_\_\_\_.ประชากรโลก. กรุงเทพฯ:ชาติเศรษฐกิจ,2535.**
- **20. ปณยา หาสิต พันธุ,แปลและเรียบเรียง. ลอณเองเจลิส. กรุงเทพฯ ะ หน้าต่างสู่โลกกว้าง , 2539.**
- **21. ประเทิน มหาขันธ์. ศิลปะในโรงเรียนประถม.กรุงเทพฯ:โอเตียนสโตร์,2531.**
- **22. ประยูร อุลุชาฎะ. ศิลปะจีนและคนจีนในไทย. กรุงเทพฯ:เมืองโบราณ,2536.**
- **23. พิศมัย ปโชติการ. การบริการส่วนหน้าของโรงแรม. กรุงเทพฯ ะ ซีเอีคยูเคชั่น , 2538.**
- **24. วรพล พรหมิกบุตร.การสื่อสารสัญลักษณ์. กรุงเทพฯ:อาร์ตไลน้,2534.**
- **25. วิภาวรรณ พงศ์ทรางกูร,แปล. สิงคโปร์. กรุงเทพฯ:หน้าต่างสู่โลกกว้าง,2539.**
- **26. ศรีเรือน แก้วกังวาล. ทฤษฎีจิตวิทยาบุคลิกภาพ.พิมพ์ครั้งที่ 4 .กรุงเทพฯ:หมอชาวน้าน, 2539.**
- **27. สีดา เจตีร์. การเมืองในพิลิปริ)นส์ 1987. กรุงเทพฯ ะ โครงการตำราวิทยาศาสตร์- อุตสาหกรรม,2531.**
- **28. \_\_\_\_\_\_\_. การเมืองในริเลิปริ)นส์ 1986-1992. กรุงเทพฯ ะ โครงการตำราวิทยาศาสตร์- อุตสาหกรรม,2536.**
- **29. \_\_\_\_\_\_\_. อำนาจเผด็จการของมาร์กอส. กรุงเทพฯ ะ โครงการตำราวิทยาศาสตร์- อุตสาหกรรม,2529.**
- **30. เสาวณีย์ สิกขาบัณฑิต. การสื่อความหมายเพื่อการเรียนรู้. พิมพ์ครั้งที่ 2 . กรุงเทพฯ : วัฒนาพานิช,2532.**
- **31. \_\_\_\_\_\_\_. การเขียนสำหรับสื่อการสื่อสาร.พิมพ์ครั้งที่2. กรุงเพทฯ:ควงกมล,2534.**

#### **สาขาวิชาวิทยาศาสตร์และเทคโนโลยี**

#### **สาขาวิชาวิทยาศาสตร์ธรรมชาติ**

- **1. กานคา ทูลลาภทวี. สถิติเพื่อการวิจัย. กรุงเทพฯ ะ ฟิสิกส์เซ็นเตอร์, 2530.**
- **2. กำเนิด สุภัณวงษ์. ธุลชีวอุตสาหกรรม. กรุงเทพฯ ะ โอเคียนสโตร์, 2534.**
- **3. ชัยวัฒน์ คุปตระคุล. วิทยาศาสตร์กับมนุษยี. กรุงเทพฯ ะ สารคดี , 2539.**
- **4. \_\_\_\_\_\_\_. มนุษย์กับจักรวาล. กรุงเทพฯ ะ สารคดี , 2539.**
- **5. ชัยวัฒน์ เจนวาณิชย์. หลักเคมี 2 ทฤษฎีโครงสร้าง ปฏิกิริยา. กรุงเทพฯ ะ โอเคียนสโตร์, 2530.**
- **6. \_\_\_\_\_\_\_. หลักเคมี 1. พิมพ์ครั้งที่ 3 . กรุงเทพฯ ะ โอเคียนสโตร์, 2539.**
- **7. ชิดชนก เหลือสินทรัพย์. คณิตศาสตร์คอมพิวเตอร์. กรุงเทพฯ ะ ซีเอ็ดยูเคชั่น , 2536.**
- 8. คุสิต เครื่องาม. โซลิคสเตทฟิสิกส์. กรุงเทพฯ : ซีเอ็ดยูเคชั่น , 2535.
- **9. นงนุช ภัทราคร. สถิติการศึกษา. กรุงเทพฯ ะ สุวีริยาสาส์น , 2538.**
- **10. นิพนธ์ ทรายเพชร. การดูดาวเบื้องต้น.กรุงเทพฯ:นานมีบุ๊คส์, 2538**
- **11. บุญชม ศรีสะอาด.วิธีการทางสถิติสำหรับการวิจัย เล่ม 2. พิมพ์ครั้งที่ 2. กรุงเทพฯ ะ สุวีริยาสาส์น 5 2538.**
- **12. บุเช่, เฟรเดริค เจ.ทฤษฎีและตัวอย่างโจทย์ฟิสิกส์พื้นฐาน. แปลโดย ปิยพงษ์ สิทธิคง. กรุงเทพฯ ะแมคกรอ-ฮิลอินเตอร์เนชั่นแนล เอนเตอร์ไพรซ์อิงค์,2538.**
- **13. ประด ิษ ฐ ์มีสุข. เคมีอินทรีย์เบื้องต้น.พิมพ์ครั้งที่5 .กรุงเทพฯ:โอเคียน โต ร ์,2530.**
- **14. \_\_\_\_\_\_ . คู่มือปฎิบ้ติการเคมีอินทรีย์และชีวเคมีเบื้องต้น. พิมพ์ครั้งที่ 3 . กรุงเทพฯ ะ โอเคียนสโตร์,2538.**
- **15. ประเสริฐ ศรีไพโรจน์. เทคนิคทางเคมี. กรุงเทพฯ ะ ประกายพรึก , 2537.**
- **16. พีระพงศ์ บุญศริ. วิทยาศาตร์ว่าต้วยกลไกการเคลื่อนไหวของร่างกาย. พิมพ์ครั้งที่ 2 . กรุงเทพฯ ะโอเคียนสโตร์,2535.**
- **17. ไพโรจน์ สัตยธรรม. ทฤษฎีฟังก์ชั่นของตัวแปรเชิงซ้อนเบื้องต้น. กรุงเทพฯ ะ ประกายพรึก , 2531.**
- **18. ไพศาล เหล่าสุวรรณ. พันธุคาสตร์. กรุงเทพฯ ะ ไทยวัฒนาพานิช , 2535.**
- **19. ภูวดล บุตรรัตน์.โครงสร้างภายในของพืช.กรุงเทพฯ:ไทนวัฒนาพานิช,2535.**
- **20. มิลเลอร์ , โรเบิร์ต. แคลคูลัส II. แปลและเรียบเรียงโดย สมพร สูตินันท์โอภาส.กรุงเทพฯ ะ แมคกรอ-ฮิลอินเตอร์เนชั่นแนลเอนเตอร์ไพรซ์อิงค์,2538.**
- **21. เมนเคลสัน, เอลเลียต. ทฤษฎีและตัวอย่างโจทย์แคลคูลัสเบื้องต้น. แปลและเรียบเรียงโดย วัลลภ เฉลิมสุวิวัฒนาการ. กรุงเทพฯ ะ แมคกรอ-ฮิล อินเตอร์เนชั่นแนล เอนเตอร์ไพรซ์ อ ิง ค ์,2539.**
- **22. ลิบชุท ส์, ชีมัวร์. ทฤษฎีและตัวอย่างโจทย์พีชคณิตเชิงเส้น. แปลและเรียบเรียงโดย สมพร สูตินนท์'โอภาส. กรุงเทพฯ ะ แมคกรอ-ฮิล อินเตอร์เนชั่นแนล เอนเตอร์ไพรซ์ อ ิง ค ์, 2538.**
- **23. วัลลี สุวจิตตานนท์. ชีวเคมีคำนวณ. กรุงเทพฯ ะ ไทยวัฒนาพานิช, 2532.**
- **24. วิทยา วัชระวิทยากุล และ สมชาย ประสิทธิจูตระคูล. คณิตศาสตร์ดีสครีตเชิงประยุกต์. กรุงเทพฯ ะ ชีเอ็ดยูเคชั่น , 2536.**
- **25. วิภาวรรณ สิงห์พริ้ง. การวิจัยการดำเนินงาน2 .กรุงเทพ ฯ:โอเดียนสโตร์,2529.**
- **26. วิไล กุศลวิศิษฎ์กุล. ชีวสถิติเบื้องตัน สำหรับวิทยาศาสตร์สุขภาพ เล่มที่ 1. กรุงเทพฯ ะ ประกายพ รึก,2537.**
- **27. \_\_\_\_\_\_\_ . ชีวสถิติเบื้องตัน สำหรับวิทยาศาสตร์สุขภาพ เล่มที่ 2. กรุงเทพฯ ะ ประกายพรึก , 2537.**
- **28. สิริวัฒห์ วงษ์สิริ. ชีววิทยาของผึ้ง. กรุงเทพฯ ะ ต้นอ้อ แกรมมี่ , 2529.**
- **29. สุธานิธ ยุกตะนันท์,อุไร จิรมงคลการและวชิรพงศ์ หวลบุตตา. ไม้ดอกแสนสวย. กรุงเทพฯ ะบ้าน และสวน,2538.**
- **30. สุรพงษ์สุวจิตตานนท์.ไฟ ฟ้าเคมี.กรุงเทพฯ:โอเคียนสโตร์,2531.**
- **31. อาภัสสรา ชมิดท์. คู'มือทางชีวเคมี . พิมพ์ครั้งที่ 2. กรุงเทพฯ : รั้วเขียว , 2537.**
- **32. อุไร จิรมงคลการ. คล้า ะไม้ใบไม้ประตับ. กรุงเทพฯ ะ บ้านและสวน , 2537.**

#### **สาขาวิชาเทคโนโลยี**

- **1. กณพ แล้วพิชัย และ ธนัท ชัยยุทธ. ถู่มีอการใช้ Prodesign II. กรุงเทพฯ ะ ชีเอ็ดยูเคชั่น, 2531.**
- **2. ก่อเกียรติ เก่งสกุล และ บุญเจริญ สิริเนาวกุล. ทฤษฎีและการประยุกต์ใช้งานฟ้ญญาประดิษฐ์ และระบบผู้เชี่ยวชาญ. กรุงเทพฯ ะ ชีเอ็ดยูเคชั่น, 2534.**
- **3. ก่อเกียรติ บุญชุคุศล และเมธี หมั่นทำการ. กลศาสตร์วิศวกรรม ะ ภาคสถิตยศาสตร์. กรุงเทพฯ ะ ซีเอ็ดยูเคชั่น, 2538.**
- **4. กีอตเฟรด, ไบรอน เอส. ทฤษฎีและตัวอย่างโจทย์การเขียนโปรแกรมด้วยภาษา C. แปลโดย ศรันย์ อินทโกสุม. กรุงเทพฯ ะ แมคกรอ-ฮิล อินเตอร์เนชั่นแนล เอนเตอร์ไพรซ์ อิงค์,2539.**
- 5. กอบเกียรติ สระอุบล. แรกเริ่มเรียนรู้ เรื่อง AUTOCAD. กรุงเทพฯ : ซีเอ็ดยูเคชั่น, 2538.
- **6. \_\_\_\_\_\_\_\_. การใช้โปรแกรม Auto Shade Auto Flix. กรุงเทพฯ ะ ซีเอ็ดยูเคชั่น, 2535.**
- **7. กอบชัย พัววิไล. ตำราการรักษาโรคต่อมไเ'ท่อในผูใหญ่ด้วยยา. กรุงเทพฯ ะ กรุงเทพเวชสาร, 2530.**
- **8. ถูดิน, แดน. ที่ปรึกษาฟ้ญหาต่วน PC Hotline. แปลและเรียบเรียงโดยกิตติ บุณยกิจโณทัย. กรุงเทพฯ ะ ซีเอ็ดยูเคชั่น, 2538.**
- **9. . เทคนิคการจัดการหน่วยความจำ สำหรับ MS-DOS 6.2. แปลโดยปีติ สุคนธโรจน์. กรุงเทพฯ ะ ซีเอ็ดยูเคชั่น, 2537.**
- **10. \_\_\_\_\_\_\_\_. การเพิ่มประสิทธิภาพใหวินโดวส์. แปลโดย อธิพร ลิ่มเจริญ. กรุงเทพฯ ะ ซีเอ็ดยูเคชั่น, 2536.**
- **11. \_\_\_\_\_\_\_\_. MS-DOS สู่สุดยอด.แปลโคยมโน มงคลธนานนท์และมงคล มงคลธนานนท์. กรุงเทพฯ : ซีเอ็ดยูเคชั่น, 2537.**
- **12. เกย์, ฮาร์ท ดาวิส. เริ่มด้นใช้งาน Microsoft Office สำหรับ Windows 95 แปลโดย วาสนา ไตรพฤฒิธัญญา และปียะ นิมิตยงสถูล. กรุงเทพฯ ะ ซีเอ็ดยูเคชั่น, 2539.**
- **13. เกียโซโน, เจ. ดับบลิว. และ เอช. เจ. ยูเคมา. เขียนแบบเทคนิค ะ พื้นฐานสำหรับช่าง อุตสาหกรรม. แปลและเรียบเรียงโดยพงษ์ธร จรัญญากรณ์ และสุรศักด ทูลชัยนาวาสวัสด. กรุงเทพฯ ะ ซีเอ็ดยูเคชั่น, 2533.**
- **14. โกเมนทร พาแพง. Microsoft Windows 3.1 = Microsoft Windows 3.1. กรุงเทพฯ ะ ซีเอ็ดยูเคชั่น, 2537.**
- **15. โกวิทย์ สมิงแก้ว. เรียนการใช้งาน 1-2-3 4.0 สำหรับวินโดวส์ = PC Learning Labs Teaches 1-2-3 4.0 for Windows. กรุงเทพฯ ะ ซีเอ็ดยูเคชั่น, 2538.**
- **16. ขจร โรจนเมธินทร์. เทคนิคการเขียนโปรแกรม Turbo C++ สำหรับวินโดวส์ = Turbo c+ + for Windows Inside& outside. กรุงเทพฯ ะ ซีเอ็ดยูเคชัน, 2537.**
- **17. คนึงนิจ พงศ์ถาวรกมล. สัมพันธ์ศาสตร์ขั้นพื้นฐานของการไหลเวียน (สำหรับพยาบาล). กรุงเทพฯ ะ MAC, 2529**
- **18. ครรชิต มาลัยวงศ์และวิชิต ปณวัตร์.เทคนิคการออกแบบโปรแกรม.กรุงเทพฯ: ซีเอ็ดยูเคชั่น, 2536.**
- **19. คอฟลิน, โรเบิร์ต เอฟ และ เฟรเคริค เอฟ คริสคอลล์. การใช้งานออปแอมฟ้และณินียไอซี. แปลและเรียบเรียงโดยวิโรจน์ อัศวรังสี. กรุงเทพฯ ะซีเอ็ดยูเคชั่น, 2537.**
- **20. คุชิ, มิชิ'โอะ. แมคโครไบโอติกส์ รักษาโรคตัวยธรรมชาติ. แปลโดยสุข์มันตา ปรัชญาปารมิตา. กรุงเทพฯ ะสาระ, 2538.**
- **21. โคทม อารียา.วงจรอิเลกทรอนิกส์ เล่ม 1 : วงจรเชิงเลข.กรุงเทพฯ ะซีเอ็ดยูเคชั่น, 2534.**
- **22. \_\_\_\_\_\_\_\_. วงจรอิเลกทรอนิกส์ เล่ม2 ะ วงจรเชิงเส้น. กรุงเทพฯ ะ ซีเอ็ดยูเคชั่น, 2535.**
- **23. \_\_\_\_\_\_\_\_. วงจรอิเลกทรอนิกส์ เล่ม 3 ะ วงจรไม่เชิงเส้นและวงจรกำลัง. กรุงเทพฯ ะ ซีเอ็ดยูเคชั่น, 2535.**
- **24. โครงการสบุนไพรเพื่อการพึ่งตนเอง. สยุนไพรชาวบ้าน. พิมพ์ครั้งที่3. กรุงเทพฯ ะ ประพันธ์สาส์น, 2539.**
- **25. โควาร์ด, โรเบิร์ต. เรียนลัดdBASE III PLUS. แปลโดยปิยะ นิมิตยงสกุล และ วาสนา ไตรพฤฒิธัญญา. กรุงเทพฯ : ซีเอ็ดยูเคชั่น, 2537.**
- **26. จิตนา ศิรินาวิน. วิธีการตรวจกายภาพทางอายุรศาสตร์. พิมพ์ครั้งที่ 2. กรุงเทพฯ : หมอชาวบ้าน, 2530.**
- **27. จิรวรรฌ สุรชาติกำธรกุล. เรียนการใช้งาน Ami Pro 3.0. กรุงเทพฯ ะ ซีเอ็ดยูเคชั่น, 2538.**
- **28. จีรเนาว์ ทัศศรี. การบริหารร่างกายสำหรับผู้รับบริการสูติกรรม. กรุงเทพฯ ะ โอเคียนสโตร์, 2536.**
- **29. เจย์, เวบเสตอร์. หลักการทำงานและการบำรุงรักษาเครื่องยนต์เล็ก. แปลโดย ธีระยุทธ สุวรรณประทีป. กรุงเทพฯ ะ ซีเอ็ดยูเคชั่น, 2532.**
- **30. แจคสัน, จอห์น เจ และฮาร โรล จี เวิร์ช. ทฤษฎีและตัวอย่างโจทยสถิตยศาสตร์และกลศาสตร์ ของวัสดุ. แปลโดย สุทธิพงศ์ ศรีกรารมณ์. กรุงเทพฯ ะ แมคกรอ-ฮิล อินเตอร์เนชั่นแนล เอนเตอร์ไพรซ์ อิงค์, 2539.**
- **31. แจมสา, คริส. คู่มือสรุปการใช้งาน Microsoft Windows 3.1 Thai edition. แปลโดย กิติศิลปึ แตร กุล. กรุงเทพฯ ะ ซีเอ็ดยูเคชั่น, 2536.**
- **32. ฉัตรชัย กางกั้น และวศิน เพิ่มทรัพย์. Windows 4-in-l ะ คู่มือการใช้งานโปรแกรมยอดนิยม บนพindowsllบบทีละขั้น. กรุงเทพฯ ะ โปรวิชั่น, 2537.**
- **33. \_\_\_\_\_\_\_\_\_. อินไ'ชท word 6. กรุงเทพฯ ะ โปรวิชั่น, 2539.**
- **34. \_\_\_\_\_\_\_\_. อิน'ไซท์ Excel 5. กรุงเทพฯ ะ โปรวิชั่น, 2538.**
- **35. \_\_\_\_\_\_\_ . และอรรณพ กางกั้น. อินไซท์ Page maker 5 และ 6. กรุงเทพฯ ะ โปรวิชั่น, 2539.**
- **36. ฉัตรชัย สุมามาลย์. การสื่อสารข้อรุ)ลคอมพิวเตอร์และระบบเครือข่าย. กรุงเทพฯ ะ ไอบิซ พับลิชชิ่ง, 2539.**
- **37. \_\_\_\_\_\_\_ . ถู,มือการใข้ Microsoft Excel 5.0 สำหรับวินโดวส่ (Thai Edition) Step by Step. กรุงเทพฯ ะ ไอบิซ พับลิชชิ่ง, 2539.**
- **38. เฉลิมพล ทับซ้าย. การเขียนโปรแกรมด้วยฟอกซ้โปร. กรุงเทพฯ ะ 3495บุ๊คเซ็นเตอร์, 2537.**
- **39. ชนิกา ดู,จินดา. ดู่มือสุขภาพประจำบ้านเล่ม1 ะ สำหรับเด็ก. กรุงเทพฯ ะ ซีเอ็ดยูเคชั่น, 2536.**
- 40. ชัชวาล ยนต์หงส์. แนะนำภาษาปา**สกาล โดย Turbo Pascal. กรุงเทพฯ : โอเดี**ยนสโตร์, **2535.**
- 41. ชัยรัตน์ เกษมบุญศิริ. แรกเริ่มเรียนรู้เรื่อง Visual Basic 4 สำหรับ Windows 95. กรุงเทพฯ : **ซีเอ็ดยูเคชั่น, 2539.**
- **42. ชัยวัฒน์ ลิ้มพรจิตรวิไล. ภู่มือนักอิเลกทรอนิกส์. กรุงเทพฯ ะ ซีเอ็ดยูเคชั่น, 2538.**
- **43. ชัยๅฒิ จันมา. การไชไมโครซอฟท์ Excel 7.0. กรุงเทพฯ ะ สยามคอมพิวเตอร์,2539.**
- **44. \_\_\_\_\_\_\_ . การไชไมโครซอฟท์เวิร์ด 6.0. กรุงเทพฯ ะ สยามคอมพิวเตอร์, 2539.**
- **45. \_\_\_\_\_\_\_\_และ ประเสริฐ ประวัติรุ่งเรือง. Lotus 1-2-3 เวอร์ชั่น 2.01. กรุงเทพฯ : สยามคอมพิวเตอร์,2532.**
- **46. \_\_\_\_\_\_\_ . โลตัส เวอร์ชั่น 2.2 & ALL WAYS. กรุงเทพฯ ะ สยามคอมพิวเตอร์, 2537.**
- **47. \_\_\_\_\_\_\_\_และบัณฑิต ผลประสิทธิ๙. Dbase III PLUS. กรุงเทพฯ ะ สยามคอมพิวเตอร์, 2532.**
- **48. ชาญฤทธ ศรีศิลป. Microsoft Word 6 Step by stepm หรับวินโดวส์. กรุงเทพฯ : ซีเอ็ดยูเคชั่น, 2537.**
- **49. ชุษณะ มะกรสาร,สมชาย รงค์กรรภิรมย์ และสุรพล เจริญรัตนวงศ์. ราชวิถี word PC. กรุงเทพฯ ะ ซีเอ็ดยูเคชั่น, 2534.**
- **50. เชลคอน, ทอม. Windows 95 เมดอีซี่. แปลและเรียบเรียงโดยวีระ บุญจริง. กรุงเทพฯ : แมคกรอ-ริล อินเตอร์เนชั่นแนล เอนเตอร์ไพรซ์ อิงค์, 2538.**
- **51. ซาแวตส์,เควินเอ็ม.ไขป๋ญหาอินเตอร์เนีฅ.แปลและเรียบเรียงโดยกิตติ บุฌยกิจโณทัย. กรุงเทพฯ ะ ซีเอ็ดยูเคชั่น, 2539.**
- **52. ซิม, อัลเลน คับเบิลยู. คู่มือการใช้ Lotus Notes สำหรับผู้เริ่มต้น. แปลและเรียบเรียงโดย วีระ บุญจริง และอธิพร ลิ่มเจริญ. กรุงเทพฯ ะ ซีเอ็ดยูเคชั่น, 2539.**
- **53. ซิมบิสัน, อลัน. คู่มือเสรีจทันใจต้วย Mocrosoft office เวอร์ชัน 4***3* **แปลโดย แผน พูนพัด.กรุงเทพฯะซีเอ็คยูเคชั่น, 2538.**
- **54. \_\_\_\_\_\_\_\_. เรียนลัด DOS 6. แปลโดย ไพบุลย์ เอมพันธ์. กรุงเทพฯ ะ ซีเอ็ดยูเคชั่น, 2536.**
- 55. **\_\_\_\_\_\_\_\_\_. เรียนลัด DOS 5. แปล โดย ไพบูลย์ เอมพันธ์. กรุงเทพฯ : ซีเอ็ดยูเคชั่น, 2535.**
- **56. \_\_\_\_\_\_\_\_\_. เรียนรูและเช้าใจการใช้งาน Microsoft Accès. แปลโดย ประวิทย์ โคมทองชุสคุล. กรุงเทพฯ ะ ซีเอ็ดยูเคชั่น, 2537.**
- **57. ฐิติพัฒน์ ประทานทรัพย์. คู่มือการใช้ 3D Studio Release 4.0. กรุงเทพฯ ะ ซีเอ็ดยูเคชั่น, 2538.**
- 58. **\_\_\_\_\_\_\_\_\_. กรุงเทพฯ : โปรแกรมสำหรับการวางแผนงาน** Time Table version4.0. **กรุงเทพฯ : ซีเอ็ดยูเคชั่น, 2535.**
- **59. ณรงค์ ณ เชียงใหม่. การจัดความปลอดภัยในอุตสาหกรรม. กรุงเทพฯ ะ โอเคียนสโตร์, 2537.**
- **60. \_\_\_\_\_\_\_\_. คู่มือแนะนำการประเมิณผลกระทบสิ่งแวดล้อม. กรุงเทพฯ ะ โอเคียนสโตร์, 2534.**
- **61. \_\_\_\_\_\_\_\_ . สิ่งแวดล้อมชุมชน. กรุงเทพฯ ะ โอเคียนสโตร์, 2530.**
- **62. ณรงค์ชัย ปีญญานนทชัย. Microsoft Excel/Visaul Basic สำหรับ Windows 95. กรุงเทพฯ ะ ซีเอ็ดยูเคชั่น, 2539.**
- **63. ณรงค์เดช วิทยคุล. คลิปเปอร์ เวอร์ชั่น 5&5.01. กรุงเทพฯ : ฟิสิกส์เซ็นเตอร์, 2536.**
- **64. ดวงแก้ว สวามิภักด. รู้จักกับคอมพิวเตอร์. กรุงเทพฯ ะ ซีเอ็ดยูเคชั่น, 2535.**
- **65. \_\_\_\_\_\_\_ . ระบบการดำเนินงานยูนิกซ็ (UNIX Operating System). กรุงเทพฯ ะ ซีเอ็ดยูเคชั่น, 2537.**
- **66. \_\_\_\_\_\_\_ . การโปรแกรมภาษา C. กรุงเทพฯ ะ ซีเอ็ดยูเคชั่น, 2532.**
- **67. คันแคน ,เรย์. แอดวานซ์เอ็มเอสดอส . แปลโดย พงษ์ระพี เตชพาหพงษ์. กรุงเทพฯ ะ ซีเอ็ดยูเคชั่น, 2537.**
- **68. ตีน, ชีล่า เอส. เรียนลัด Excel 5 สำหรับวินโดวส์ . แปลโดย ประกาศิต ชาติบุรุษ. กรุงเทพฯ ะ ซีเอ็ดยูเคชั่น, 2538.**
- **69. ดุษณี สุทธปรียาศรี.โภชนศาสตร์คลีนิค.กรุงเทพฯ:โครงการตำราวิทยาศาสตร์ อุตสาหกรรม,2532.**
- **70. ต้น ตัณฑสุทธิวงศ์ และบุพจน์ น์ณณชัยยะ. คู่มือใช้งานNetware ฉบับสมยูรณ์. พิมพ์ครั้งที่ 3. กรุงเทพฯ ะ โปรวิชั่น, 2539.**
- **71. ถนอมศรี ศรีชัยกุล. ตำราโลหิตวิทยาการวินิจฉัยการรักษาโรคเลือดที่พบบ่อยในประเทศไทย. กรุงเทพฯ ะ กรุงเทพเวชสาร, 2529.**
- **72. ทักเกอร์, อลัน บี. การคอมพิวเตอร์พื้นฐาน 1. แปลโดยรอม หิรัญพฤกษ์, มฤชา เลลี และ ศิริกร พรหมมาศ. กรุงเทพฯ ะ แมคกรอ-ฮิล อินเตอร์เนชั่นแนล เอนเตอร์ไพรซ์ อิงค์, 2539.**
- **73. เทพพิทักษ์ การุญบุญญานันท์. กลเม็ดและเทคนิคในภาษา C/C++. กรุงเทพฯ ะ ซีเอ็ดยูเคชั่น, 2539.**
- **74. ธงชัย พึ่งรัศมี. ธรณีวิทยาทั่วไป. กรุงเทพฯ ะ โอเคียนสโตร์, 2531.**
- **75. ธงชัย อัศวนิเวศน์ และจันทร์เพ็ญ วิวัฒน์.รายการยาไม่น่าใช้. กรุงเทพฯ ะ หมอชาวบ้าน, 2530.**
- **76. ธวัชชัย ศรีรุจิ, อนิรุต ลิ่วหาทอง และอธิพร ตั้งเต็มจิต. Microsoft MS-DOS ะ คู่มืออ้างอิง สำหรับโปรแกรมเมอร์ . กรุงเทพฯ ะ ซีเอ็ดยูเคชั่น, 2538.**
- **77. ธีระวัฒน์ กุลทนันทน์. การปฐมพยาบาลเนื่องจากการบาดเจ็บทางกีฬา. กรุงเทพฯ ะ ไทยวัฒนาพานิช, 2535.**
- **78. นอร์ตัน, ปีเตอร์. เทคนิคการเขียนโปรแกรมภาษาแอสเซมบลี สำหรับเครื่อง IBM PC. แปลโดย หัสรังษี ศิริมลวรรณ และคนอื่นๆ. กรุงเทพฯ ะ ซีเอ็ดยูเคชั่น, 2532.**
- **79. นันทพล ชื่นชวลิต. Microsoft Office Step by Step สำหรับวินโดวส์. กรุงเทพฯ : ซีเอ็ดยูเคชั่น, 2538.**
- **80. \_\_\_\_\_\_\_\_. Microsoft MS-DOS Step by Step. กรุงเทพฯ ะ ซีเอ็ดยูเคชั่น, 2537.**
- **81. หันทยา ชนะรัตน์. คู่มือเคมีคลีนิก ะ สารไขมันในเลือด. กรุงเทพฯ ะ โอเคียนสโตร์, 2532.**
- **82. นิตยา หวังวงศ์วิโรจน์. กลศาสตร์ของไหลและชลศาสตร์ เล่ม 1. กรุงเทพฯ ะ แมคกรอ-ฮิล อินเตอร์เนชั่นแนล เอนเตอร์ไพรซ์ อิงศ์, 2539.**
- **83. หัวโคเมอร์, ลารี อาร์. ทฤษฎีและตัวอย่างโจทย์การเขียนโปรแกรมด้วยโคบอลแบบ โครงสร้าง. แปลและเรียบเรียงโดยวีระ บุญจริง. กรุงเทพฯ ะ แมคกรอ-ฮิล อินเตอร์เนชั่นแนล เอนเตอร์ไพรซ์ อิงศ์, 2539.**
- **84. นิวัติ เรืองพานิช. การอนุรักษ์ทรัพยากรและสิ่งแวดล้อม. กรุงเทพฯ ะ รั้วเขียว, 2537.**
- **85. นุกูล กระจาย. การเขียนแอพพณิคชั่นในวินโดวส์ด้วยบอร์แลนด์ปาสคาล. กรุงเทพฯ ะ ซีเอ็ดยูเคชั่น, 2539.**
- **86. เนลสัน, สตีเฟน แอล. Microsoft word สำหรับวินโดวส์ 95. แปลและเรียบเรียงโดย หันทพล ชื่นชวลิต. กรุงเทพฯ ะ ซีเอ็ดยูเคชั่น, 2539.**
- **87. \_\_\_\_\_\_\_ . Microsoft Exel 5 สำหรับวินโดวส์. แปลโดย ปิยมาศ โง้วมณี. กรุงเทพฯ ะ ชีเอ็ดยูเคชั่น, 2538.**
- **88. เนลสัน, สตีเฟน แอล. Microsoft Windows 3.1. แปลและเรียบเรียงโดย อุทัย จึงภักดี. กรุงเทพฯ ะ ชีเอ็ดยูเคชั่น, 2538.**
- **89. \_\_\_\_\_\_\_\_\_ . Microsoft Windows 95. แปลและเรียบเรียงโดย มงคล มงคลธนานนท์. กรุงเทพฯ ะ ชีเอ็ดยูเคชั่น, 2538.**
- **90. \_\_\_\_\_\_\_\_\_ . Microsoft Word 6 สำหรับวินโดวส์. แปลโดย ณรงค์ชัย ปีญญานนทชัย. กรุงเทพฯ ะ ชีเอ็ดยูเคชั่น, 2537.**
- **91. บอร์แลนด์, รัสเซล. คู่มือการใช้งาน Microsoft Mail สำหรับวินโดวส์. แปลและเรียบเรียงโดย ภานุมาศ เดชอาคม. กรุงเทพฯ ะ ชีเอ็ดยูเคชั่น, 2538.**
- **92. บัญชา ยงฤทธิกุล, ถวิล ศรีทองและทวีชัย ภูรีทิพย์. เริ่มแรกกับ modem. กรุงเทพฯ ะ ชีเอ็ดยูเคชั่น, 2538.**
- **93. บัณฑิต จามรภูติ. คู่มือการใช้โปแกรม Orcad/SDT&PROTEL. กรุงเทพฯ ะ ชีเอ็ดยูเคชั่น, 2536.**
- **94. บุญเลิศ เอี่ยมทัศนา. เรียนรู้ภาษาโปรล็อค . พิมพ์ครั้งที่ 2. กรุงเทพฯ ะ ชีเอ็ดยูเคชั่น, 2530.**
- **95. \_\_\_\_\_\_\_\_ยืน ภู่วรวรรณ และสมนึก คีรีโต. โปรแกรมคอมพิวเตอร์ภาษา C. พิมพ์ครั้งที่ 7. กรุงเทพฯ ะ ชีเอ็ดยูเคชั่น, 2537.**
- **96. บุญเลิศ เอี่ยมทัศนา. คู่มือเทอร์โบปาสคาล รุ่น 4.0-5.0. กรุงเทพฯ ะ ชีเอ็ดยูเคชั่น, 2532.**
- **97. ประจักษ์ ธัญวีรภาพ. รวม 1080ไวรัสคอมพิวเตอร์. กรุงเทพฯ ะ ชีเอ็ดยูเคชั่น, 2536.**
- **98. ประพจน์ สุขมานนท์. ระบบฐานข้อรุ{ล Progress. กรุงเทพฯ ะ โปรวิชั่น, 2537.**
- **99. ประพัฒน์ อุทโยภาศ. เรียน Dbase II / III ด้วยตนเอง. กรุงเทพฯ : ชีเอ็ดยูเคชั่น, 2539.**
- **100. \_\_\_\_\_\_\_\_. เรียนไมโครซอฟท์เวิร์ดสำหรับวินโดวส์ด้วยตนเอง. กรุงเทพฯ :ชีเอ็ดยูเคชั่น, 2537.**
- **101. \_\_\_\_\_\_\_ . เรียนโลฅัส 1-2-3 Release 2 ด้วยตนเอง. พิมพ์ครั้งที่ 6. กรุงเทพฯ ะ ชีเอ็ดยูเคชั่น, 2531.**
- **102. \_\_\_\_\_\_\_ . เรียนAutocad พื้นฐานสำหรับเขียนแบบ 2 มิติ release 13. กรุงเทพฯ ะ ชีเอ็ดยูเคชั่น, 2538.**
- **103. \_\_\_\_\_\_\_ . เรียนฮาร์วาร์ดกราพิกส์ด้วยตนเอง. กรุงเทพฯ ะ ชีเอ็ดยูเคชั่น, 2534.**
- **104. \_\_\_\_\_\_\_ . Auto Cad ฉบับพิศดาร release 10. กรุงเทพฯ ะ ชีเอ็ดยูเคชั่น, 2537.**
- **105. ประพัฒน์ อุทโยภาศ. ภู่มือการใช้โปรแกรม AutoCAD. กรุงเทพฯ ะ ซีเอ็ดยูเคชั่น, 2529.**
- **106. \_\_\_\_\_\_\_ . ภู่มือการใช้คำสั่ง สูตร ฟังก์ชัน โลฅัส 1-2-3. กรุงเทพฯ : ซีเอ็ดยูเคชั่น, 2532.**
- **107. \_\_\_\_\_\_\_ และฐิติพัฒน์ ประทานทรัพย์. โปรแกรมสำหรับการวางแผนงานฮาร์วาร์ดโปรเจ็ค แมเนจเมืนท. กรุงเทพฯ ะ ซีเอ็ดยูเคชั่น, 2533.**

**108. \_\_\_\_\_\_\_\_ . เรียนการใช้DOS ด้วยตนเอง. กรุงเทพฯ ะ ซีเอ็ดยูเคชั่น, 2534.**

- **109. \_\_\_\_\_\_\_\_\_ . เรียนdBASE III PLUS ด้วยตนเอง. กรุงเทพฯ ะ ซีเอ็ดยูเคชั่น, 2529.**
- **110. \_\_\_\_\_\_\_\_ . เจ'กกับ IBM PC ด้วยตนเอง. พิมพ์ครั้งที่ 2. กรุงเทพฯ ะ ซีเอ็ดยูเคชั่น, 2539.**
- **111. \_\_\_\_\_\_\_\_\_.เรียน Turbo Pascal ด้วยตนเอง.กรุงเทพฯ ะซีเอ็ดยูเคชั่น,2531.**
- **112. \_\_\_\_\_\_\_\_ . เรียนเวิร์ดสตาร์ 5.5 ด้วยตนเอง. กรุงเทพฯ ะ ซีเอ็ดยูเคชั่น, 2537.**
- **113. \_\_\_\_\_\_\_\_ . เรียนโลฅัส 1-2-3 Release 2 .2ด้วยตนเอง. กรุงเทพฯ ะ ซีเอ็ดยูเคชั่น, 2538.**
- **114. ประสิทธิ,, ฑีฆทุฒิ. การสื่อสารโทรคมนาคมภาคพื้นฐาน. กรุงเทพฯ ะ ซีเอ็คยูเคชั่น, 2539.**
- **115. \_\_\_\_\_\_\_\_ . ทฤษฎีและตวอย่างโจทย์สนามแม่เหล็กไฟฟ้า. กรุงเทพฯ ะ แมคกรอ-ฮิล อินเตอร์เนชั่นแนล เอนเตอร์ไพรซ์ อิงค์, 2536.**
- **116. ประสิทธ ประพิณมงคลการ.หลักการระบบสื่อสาร. กรุงเทพฯ ะ ซีเอ็ดยูเคชั่น,2537.**
- **117. ปราณีต ผ่องแผ้ว,และคนอื่นๆ, บรรณาธิการ. โภชนศาสตร์ชุมชน ในสังคมที่มีการเปลี่ยน แปลงภาวะเศรษฐกิจอย่างรวดเร็ว. กรุงเทพฯ ะ ลิฟวิ่งทรานส์มีเคีย, 2539.**
- **118. ปริยา ทัศนประดิษฐ์.โรคผิวหนังในเด็ก.กรุงเทพฯ:กรุงเทพเวชสาร,2529.**
- 119. ปาล์มเมอร์, สกอตต์. แรกเริ่มเรียนรู้เรื่อง Access 2 แปลและเรียบเรียง โดย **ปิยดรุณ กัลยาณมิตร,ธนโรจวรรณศรีสวัสดและพิเชษฐ สิทธิอำนวย.กรุงเทพฯ: ซีเอ็ดยูเคชั่น, 2538.**
- **120. ปีเตอร์ นอร์ตัน. เช้าใจการทำงาน IBM PC. แปลโดย ดวงแกัว สวามิภักค. กรุงเทพฯ : ซีเอ็ดยูเคชั่น, 2534.**
- **121. เผด็จ แสนเกษม.กลศาสตร์ยานยนต์.กรุงเทพฯ:ซีเอ็ดยูเคชั่น,2533.**
- **122. ฝ่ายวิชาการ สยามคอมพิวเตอร์. การใช้ Microsoft Visual Foxpro 3.0. กรุงเทพฯ ะ สยามคอมพิวเตอร์,2539.**
- **123. พงศ์เทพ อัครธนาคุล. ว่าด้วยผึ้งและการเลี้ยงผึ้ง. พิมพ์ครั้งที่ 3. กรุงเทพฯ ะ ไทยวัฒนาพานิช, 2534.**
- **124. พงษ์ธร จรัญญากรณ์. เทอร์โมไดนานิกส์. กรุงเทพฯ ะ ซีเอ็ดยูเคชั่น, 2534.**
- **125. พงษ์ระพี เตชพาหพงษ์. ภู่มือการใช้ Windows 95. กรุงเทพฯ ะ ซีเอ็ดยูเคชั่น, 2538.**
- **126. \_\_\_\_\_\_\_ . คอมพิวเตอร์เช้าใจง่ายสไตล์ 3 มิติ. กรุงเทพฯ ะ ซีเอ็ดยูเคชั่น, 2539.**
- **127. พนม ภัยหน่าย. เครื่องจักรกลในงานก่อสร้าง. กรุงเทพฯ** ะ **โอเคียนสโตร์, 2529.**
- **128. พเยาว์ เหมือนวงศ์ญาติ. ตำราวิทยาคาสตร์สบุนไพร. พิมพ์ครั้งที่ 2. กรุงเทพฯ ะ ฒคิคัลมีเคีย, 2536?.**
- **129. \_\_\_\_\_\_\_\_. นํ้าสบุนไพร. กรุงเทพฯ ะ เมดิคัลมีเคีย, 2538.**
- **130. \_\_\_\_\_\_\_ . สบุน'ใพรก้าว,ใหม่ (ปรับปรุงจากตำราวิทยาศาสตร์สบุนไพร). กรุงเทพฯ เมคิคัลมีเคีย, 2537.**
- **131. พิชัย สีห์โสภณ. Microsoft Word เวอร์ชัน 2. กรุงเทพฯ ะ ซีเอ็ดยูเคชั่น, 2536.**
- **132. พิชิต ภูติจันทร์. สรีรวิทยาการออกกำลังกาย. กรุงเทพฯ ะ โอเคียนสโตร์, 2535.**
- **133. พิชิต สุขเจริญพงษ์ และยืน ภู่วรวรรณ. โลตัส 1-2-3 ทอร์ชั่น 2. พิมพ์ครั้งที่ 7. กรุงเทพฯ ะ ซีเอ็ดยูเคชั่น,2531.**
- **134. พิมพร ลีลาพรพิสิฎฐ์.เครื่องสำอางก่เพื่อความสะอาด.กรุงเทพฯ ะโอเคียนสโตร์,2532.**
- **135. \_\_\_\_\_\_\_\_. เครื่องสำอางค์สำหรับผิวหนัง. กรุงเทพฯ ะ โอเคียนสโตร์, 2532.**
- **136. เพ็ญวดี ทิมพัฒนพงศ์.ตำราเรื่องสิว:วิทยาการภัาวหน้าและโรคที่เกี่ยวช้อง.กรุงเทพฯ: ข้าวฟาง,2536.**
- **137. ไพศาล พงศ์ชัยพฤกษ์. ตำราศัลยกรรมส่องกล้องในระบบทางเดินอาหาร ( 3 เล่มชุ ด). กรุงเทพฯ ะ โฮลิสติก พับลิชชิ่ง, 2538.**
- **138. เฟ่องเพชร เกียรติเสวี. ตับอักเสบจากไวรัสสมัยนี้. พิมพ์ครั้งที่ 3. กรุงเทพฯ : กรุงเทพเวชสาร, 2531.**
- **139. ภานุมาศ เดชอาคม. เรียนการใช้งาน CC:m ail. กรุงเทพฯ ะ ซีเอ็ดยูเคชั่น, 2538.**
- **140. มงคล เดชนครินทร์. อิเลกทรอนิกส์พื้นฐาน. กรุงเทพฯ ะ ซีเอ็ดยูเคชั่น, 2535.**
- **141. มงคล อาทิภาญ. นิวแมติกส์ 1. พิมพ์ครังที่ 7. กรุงเทพฯ ะ ไทยวัฒนาพานิช, 2536.**
- **142. มนตรี พจนารถลาวัลย์. การเขียนโปรแกรมคอมพิวเตอร์ด้วยเทอร์โบC. กรุงเทพฯ ะ ซีเอ็ดยูเคชั่น,2535.**
- **143. มานัส ปีญญาดิลก. เปีดโลก PC. กรุงเทพฯ ะ ไอบิช พับลิชชิ่ง, 2538.**
- **144. มาโนช หล่อตระกูล. การสัมภาษณ์และการตรวจทางจิตเวช. กรุงเทพฯ : โฮลิสติก พับลิชชิ่ง,2538.**
- **145. บิลเลอร์, อลัน อาร์. เริ่มต้นใช้งาน Auto CAD release 12. แปลโดย สุภพงศ์ เลิศสินธนานนท์. กรุงเทพฯ ะ ซีเอ็ดยูเคชั่น, 2536.**
- **146. มีนา ธรรมชัยพิเนต. การใช้งานMicrosoft Word สำหรับวินโดวส์ เวอร์ชั่น 2. กรุงเทพฯ ะ ซีเอ็ดยูเคชั่น, 2536.**
- **147. เมธี เผ่าบุญมี. ถู,มือการใช้งาน Microsoft Excel 5 for Windows. และบัญชา พิทักษ์ไพรวัน และวรทิพย์ คุณธีระประเสริฐ. กรุงเทพฯ ะซีเอ็ดยูเคชั่น, 2538.**
- **148. แมคคอนเนล, สตีฟ. เทคนิคการสร้างและการพัฒนาซอฟทิแวร์. แปลโดย จิรศักด เหลืองอุไร. กรุงเทพฯ ะ ซีเอ็คยูเคชั่น, 2537.**
- **149. ยืน ภู่วรวรรณ.ดีเบสโฟร์คอนโทรณ«ชนเตอริ.กรุงเทพฯ:ซีเอ็ดยูเคชั่น,2536.**
- **150. \_\_\_\_\_\_\_ . ทฤษฎีและการใช้งานอิเลกทรอนิกส์เล่ม 2. กรุงเทพฯ ะ ซีเอ็ดยูเคชั่น, 2537.**
- **151. \_\_\_\_\_\_\_ . ทฤษฎีและการใช้งานอิเลกทรอนิกส์เล่ม 3. กรุงเทพฯ ะ ซีเอ็ดยูเคชั่น, 2535.**
- **152. \_\_\_\_\_\_\_ . ทฤษฎีและการประยุกต์ไมโครโปรเซสเซอร์ Z-80. กรุงเทพฯ ะ ซีเอ็ดยูเคชั่น, 2536.**
- **153. \_\_\_\_\_\_\_ . เทคโนโลยีไมโครคอมพิวเตอร์ 16 บิต. กรุงเทพฯ ะ ซีเอ็ดยูเคชั่น, 2530.**
- **154. \_\_\_\_\_\_\_ . สถาปัตยกรรมไมโครโปรเซสเซอร์16/32 บิต. กรุงเทพฯ ะ ซีเอ็ดยูเคชั่น, 2535.**
- **155. \_\_\_\_\_\_\_ . อิเลกทรอนิกส์อุตสาหกรรม. พิมพ์ครั้งที่ 2. กรุงเทพฯ ะ ซีเอ็ดยูเคชั่น, 2534.**
- **156. \_\_\_\_\_\_\_ . แอดวานซ์ดีฌส. กรุงเทพฯ ะ ซีเอ็ดยูเคชั่น", 2532"**
- **157. \_\_\_\_\_\_\_ . เทคโนโลยีฮาร์ดแวร์ IBM PC. กรุงเทพฯ ะ ซีเอ็ดยูเคชั่น, 2533.**
- **158. \_\_\_\_\_\_\_\_และพิชิต ฤ[ขเจริญพงษ์. โปรแกรมคอมพิวเตอร์ dBASE III plus. กรุงเทพฯ ะ ซีเอ็ดยูเคชั่น, 2531.**
- **159. \_\_\_\_\_\_\_ . แอดวาน'ช์โลตัส. กรุงเทพฯ ะ ซีเอ็ดยูเคชั่น, 2529.**
- **160. \_\_\_\_\_\_\_ และสุรศักด สงวนพงษ์.เทคนิคการใช้งานฮาร์ดดิสก์.กรุงเทพฯ ะซีเอ็ดยชั่น,2532.**
- **161. รุบิน, ชาลส์. คัมภีร์แก้สารพัดปัญหาในแมคอินทอช. แปลโดย สุรพงศ์ ภิรมย์ประเมศ. กรุงเทพฯ : ซีเอ็ดยูเคชั่น, 2537.**
- **162. ลอว์ ดัก. แรกเริ่มเรียนรู้เรื่อง Networking. แปลโดย ณรงค์ชัย ปีญญานนทชัย. กรุงเทพฯ ะ ซีเอ็ดยูเคชั่น, 2538.**
- **163. วรพจน์ รัมพณีนิล. ฎียและการใช้{เย. กรุงเทพฯ ะ ยู1ไนเต็ดท์บุ๊คส์, 2530.**
- **164. วริทธ อึ้งภากรณ์ และชาญ ถนัดงาน.การออกแบบเครื่องจักรกลเล่ม2 .พิมพ์ครั้งที่!0. กรุงเทพฯ ะ ซีเอ็ดยูเคชั่น", 2537"**
- **165. วริทธ อึ้งภากรณ์. เรียน TK. Solver เพื่อการออกแบบวิศวกรรมด้วยตนเอง. กรุงเทพศ ะ ฟิสิกส์เซ็นเตอร์, 2530.**
- **166. วรุณ คุณวาสี.ไฮดรอลิกส์.กรุงเทพฯ:ไทยวัฒนาพานิช,2529.**
- **167. วัฒนา พัฒนพงศ์. ลมปราณ. กรุงเทพฯ ะ ศยาม, 2537.**
- **168. วันดี กฤษณพันธ์. เกร็ดความเสบุนไพร. กรุงเทพฯ : เมคิคัลมีเดีย, 2530.**
- **169. วาสนา ไตรพฤฒิธัญญา. Microsoft Access 2 step by step for windows. กรุงเทพฯ ะ ซีเอ็ดยูเคชั่น, 2538.**
- **170. วาสนา ไตรพฤฒิธัญญา และปิยะ นิมิตยงสคุล. Microsoft Excel สำหรับ Window 95 Step by Step. กรุงเทพฯ ะ ซีเอ็ดยูเคชั่น, 2539.**
- **171. \_\_\_\_\_\_\_\_. Microsoft Windows 95 Step by Step . กรุงเทพฯ ะ ซีเอ็ดยูเคชั่น, 2539.**
- **172. \_\_\_\_\_\_\_\_. การอัปเกรดไปสู่ Microsoft Windows 95 Step by Step. กรุงเทพฯ ะ ซีเอ็ดยูเคชั่น, 2538.**
- **173. \_\_\_\_\_\_\_\_. ภู่มือการใช้งาน Microsoft Word สำหรับวินโดวส์ 95. กรุงเทพฯ ะ ซีเอ็ดยูเคชั่น,2539.**
- **174. วิกกินส์, ริชาร์ด แอล. ภู่มือสำหรับผูใช้และผูให้บริการ: The Internet for Everyone. พัชญา พิทักษ์ไพรวัน, เมธี เผ่าบุญมี และสุธี เผ่าบุญมี. กรุงเทพฯ ะ แมคกรอ-ฮิล อินเตอร์เนชั่นแนล เอนเตอร์ไพรช์ อิงค์, 2539.**
- **175. วิชิต ปณวัตร์. ภู่มือการใช้ IBM PC DOS เวอร์ชั่น 3.20&3J0. กรุงเทพฯ ะ ซีเอ็ดยูเคชั่น, 2530.**
- **176. วิทยา เรืองพรวิสุทธ์. ภู่มือโปรแกรมภาษา C สำหรับผู้เริ่มด้น. กรุงเทพฯ ะ ซีเอ็ดยูเคชั่น, 2536.**
- **177. \_\_\_\_\_\_\_\_. ภู่มือสำหรับผู้!ช้ UNIX & DOS. กรุงเทพฯ ะ ซีเอ็ดยูเคชั่น, 2539.**
- **178. วิรัช วินิจวัฒนาวงศ์. Microsoft Excel เวอร์ชัน 4 สำหรับวินโดวส์. กรุงเทพฯ ะ ซีเอ็ดยูเคชั่น, 2536.**
- **179. \_\_\_\_\_\_\_\_. 10 นาทีกับการใช้งาน MS-DOS. กรุงเทพฯ ะ ซีเอ็ดยูเคชั่น, 2536.**
- **180. วิศัลย์ พัวรุ่งโรจน์ และไพรัช โมระนิธิสวัสด. Microsoft Access สำหรับวินโดวส์ Step by Step . กรุงเทพฯ : ซีเอ็ดยูเคชั่น, 2537.**
- **181. วีระชัย มาศฉมาดล.ยาจีน.กรุงเทพฯ:นานมีบุ๊คส์,2531.**
- **182. เวดิตโต,กัส. นำทางสู่การใช้งาน Windows 3.1. แปลโคย จิรศักด ชัยวิริยะคุล. กรุงเทพฯ ะ ซีเอ็ดยูเคชั่น, 2533.**
- **183. เวนมันน์, อีเลน. คู่มือเรียนลัดด้วยภาพ Quark Express 3.3 สำหรับแมคอินทอช แปลโดย อรรถพงศ์ สามารถกิจ. กรุงเทพฯ ะ ซีเอ็ดยูเคชั่น, 2539.**
- **184. เวบสเตอร์, พอล. คู่มือเรียนลัดด้วยภาพ Corel Draw 4. แปลโดย แผน พูนพัด. กรุงเทพฯ : ซีเอ็ดยูเคชั่น, 2537.**
- **185. เวลส์, อีริค . การพัฒนาระบบงานโดยใช้ Visual Basic for Applications ใน Excel 5. แปลโดยวาสนา ไตรพฤฒิธัญญาและปิยะ นิมิตยงสคุล.กรุงเทพฯ:ซีเอ็ดยูเคชั่น,2538.**
- **186. ไวท์,รอน.คอมพิวเตอร์ทำงานอย่างไร.วิโรจน์ อัศวรังสีและพูทธพร แสงรัตนเดช กรุงเทพฯ ะ ซีเอ็ดยูเคชั่น, 2538.**
- **187. ศิวัฒน์ ศิวะบวร, พรชัย จักรธำรงศ์ และจิรศักด ชัยวิริยะกุล". ภาษาแอสเชมบลีขั้น สูงสำหรับ IBM PC. กรุงเทพฯ ะ ซีเอ็ดยูเคชั่น, 2536.**
- 188. สมชาย นำประเสริฐชัย. เปิดโลกยูนิกซ์. กรุงเทพฯ : ซีเอ็ดยูเคชั่น, 2537.
- **189. สมนึก คีรีโต, สุรศักด สงวนพงษ์ และสมชาย นำประเสริฐชัย. เปีดโลกอินเตอร์เนิต. กรุงเทพฯ ะ ซีเอ็ดยูเคชั่น, 2538.**
- **190. สมบุญ เตชะภิญญาวัฒน์. สรีระวิทยาของพืช. พิมพ์ครั้งที่ 3. กรุงเทพฯ ะ รั้วเขียว, 2538.**
- **191. สมปอง รักษาสุข. โรคของเด้านม. กรุงเทพฯ ะ กรุงเทพเวชสาร,2529.**
- **192. สมพัฒน์ รุ่งตะวันเรืองศรี. เรียนรู้คอมพิวเตอร์กราพืกส์ 2 มิติด้วยภาษา C. กรุงเทพฯ ะ ซีเอ็ดยูเคชั่น, 2535.**
- **193. สมภพ ประธานธุรารักษ์. อนุกรมวิธานพืชสนุนไพร. กรุงเทพฯ ะ โอเคียนสโตร์, 2539.**
- 194. สมิทธิ์, รอสส์. เรียนภาษา POSTSCRIPT ด้วยภาพ. แปลโดย สุทธิศักดิ์ พงศ์ธนาพาณิช. **กรุงเทพฯ ะ ซีเอ็ดยูเคชั่น, 2538.**
- **195. สมิธ, โทนี่, บรรณธิการ. คู่มือสุขภาพประจำบ้านเล่ม 2 ะ สำหรับผูใหญ'. แปลโดย ยงยศ จริยวิทยาวัฒน์. กรุงเทพฯ : ซีเอ็ดยูเคชั่น, 2536.**
- **196. สัญญาพงศ์ สายวงศ์นวล. คู่มืออัปเกรดและบำรุงรักษา PC ฉบับสมบุรณ์. กรุงเทพฯ ะ ซีเอ็ดยูเคชั่น, 2539.**
- **197. สิทธิชัย ประสานวงศ์. การใช้ Microsoft Word 7 สำหรับ Windows 95 เมนุ 2 ภาษา. กรุงเทพฯ ะ ซอฟท์เพรส, 2537.**
- **198. \_\_\_\_\_\_\_\_. Dos Disk operation System v3 J . กรุงเทพฯ : ซีเอ็ดยูเคชัน, 2530.**
- **199. สิทธิชัย ประสานวงศ์. การใช้ Microsoft Word 6 สำหรับวินโดวส์ เมยู 2 ภาษา. พิมพ์ครั้งที่ 2. กรุงเทพฯ ะ ซอฟท์เพรส, 2538.**
- **200. \_\_\_\_\_\_\_\_. รวมลุ[ดยอดโปรแกรม เล่ม 1 ะ Microsoft Windows 3.1, Exel 4, Word 2. กรุงเทพฯ ะ ซีเอ็ดยูเคชั่น, 2537.**
- **201. \_\_\_\_\_\_\_\_. รวมลุ[ดยอดโปรแกรม เล่ม 2 ะ Microsoft Windows 3.11, Excel 5 , Word 6. กรุงเทพฯ ะ ซีเอ็ดยูเคชั่น, 2537.**
- **202. \_\_\_\_\_\_\_\_. ถู'มือ Microsoft Windows 3.11. กรุงเทพฯ ะ ซีเอ็ดยูเคชั่น, 2539.**
- **203. \_\_\_\_\_\_\_\_. การเขียนมาโครใน Excel for Windows. กรุงเทพฯ ะ ซีเอ็ดยูเคชั่น, 2537.**
- **204. \_\_\_\_\_\_\_\_. ถู,มือ Microsoft Windows 95. กรุงเทพฯ ะ ซอฟท์เพรส, 2539.**
- **205. \_\_\_\_\_\_\_\_. รวมสุ[ดยอดโปรแกรม เล่ม 3 ะ Microsoft Windows 3.11 & Office 4.3 เมยู 2 ภาษา. กรุงเทพฯ ะ ซอฟท์เพรส, 2539.**
- **206. \_\_\_\_\_\_\_\_. รวมลุ[ดยอดโปรแกรม เล่ม 4 ะ Microsoft Windows & Office 95 สำหรับ วินโดวส์. กรุงเทพฯ ะ ซอฟท์เพรส, 2539.**
- **207. \_\_\_\_\_\_\_\_. การใช้งานวินโดวส์ 3.11. กรุงเทพฯ ะ ซีเอ็ดยูเคชั่น, 2535.**
- **208. \_\_\_\_\_\_\_\_. การใชิ'Microsoft Word 7 สำหรับวินโดวส์ 95 เมยู 2 ภาษา. กรุงเทพฯ ะ ซอฟท์เพรส, 2539.**
- **209. \_\_\_\_\_\_\_\_. กราพิกใน MBASIC ะ การเขียนโปรแกรม MBSIC (เล่ม 3). กรุงเทพฯ ะ ซีเอ็ดยูเคชั่น, 2529.**
- **210. \_\_\_\_\_\_\_\_. การใช้ Microsoft Excel 5.0. กรุงเทพฯ ะ ซอฟท์เพรส, 2538.**
- **211. \_\_\_\_\_\_\_\_.การใช้ Microsoft Access 2.0 for windows. กรุงเทพฯ:ซอฟท์เพรส,2538.**
- **212. สุเจตน์ จันทรังษี.ทฤษฎีและตัวอย่างโจทย์วิเคราะห์วงจรเบื้องตัน.กรุงเทพฯ: แมคกรอ-ฮิล อินเตอร์เนชั่นแนล เอนเตอร์ไพรซ์ อิงศ์, 2537.**
- **213. สุทธิชัย ศรีรัตนวงศ์. คู'มือการใช้ Design CAD 3-D. กรุงเทพฯ ะ ซีเอ็ดยูเคชั่น, 2533.**
- **214. สุทธิสักด พงศ์ธนาพาณิช. Quick Basic Toolbox. กรุงเทพฯ : ซีเอ็ดยูเคชั่น, 2536.**
- **215. \_\_\_\_\_\_\_\_. การ'ใช้โปรแกรม Quick Basic. กรุงเทพฯ ะ ซีเอ็ดยูเคชั่น, 2536.**
- **216. สุปราณี ธีรไกรศรี. เรียนลัด Power Point 4. กรุงเทพฯ ะ โปรวิชั่น, 2538.**
- **217. สุพจน์ บ้ณณชัยยะ. รอบ รู้MODEM. กรุงเทพฯ ะ โปรวิชั่น, 2539.**
- **218. สุรเกียรติ อาชานานุภาพ. ตำราตรวจรักษาโรคทั่วไป (2 เล่ม). กรุงเทพฯ : หมอชาวบ้าน,** 2531.
- **219. สุรเกียรติ อาชานานุภาพ. แนะโรคแจงอาการ. กรุงเทพฯ ะ หมอชาวบ้าน, 2539.**
- **220. สุรพล เกียนวัฒนา. Microsoft Foxpro เวอร์ชัน 2.5 สำหรับวินโดวส์. กรุงเทพฯ ะ ซีเอ็ดยูเคชั่น, 2537.**
- **221. สุรศักด สงวนพงษ์**. ค ู่**มืออินเตอร์เน็ต.กรุงเทพฯ:ซีเอ็ดยูเคชั่น,2538.**
- **222. \_\_\_\_\_\_\_\_. เทคนิคการเขียนโปรแกรมขนสูง แอดวานซ์เทอร์โบปาสคาล version 4.0. กรุงเทพฯ ะ ซีเอ็ดยูเคชั่น, 2532.**
- **223. สุริยัน ศรีสวัสคกุล.ระบบสื่อสารช้อรุ{ลคอมพิวเตอร์.กรุงเทพฯ:วิทยพัฒน์,2531.**
- **224. สุวิชชา บุสิจรัล. เริ่มต้นใช้งาน SCO UNIX. กรุงเทพฯ ะ ซีเอ็ดยูเคชั่น, 2533.**
- **225. เสถียรวงศ์สารเสริฐ,พงษ์ธร จรัญญากรณ์และสุรศักด พูลชัยนาวาสกุล.กลศาสตร์ วิศวกรรม ะ ภาคพลศาสตร์. กรุงเทพฯ : ซีเอ็ดยูเคชั่น, 2529.**
- **226. เสรีวัฒน์สมินทร์ปิญญา.โลกและหิน.กรุงเทพฯ:สุวีริยาสาส์น,2538.**
- **227. เสาวณีย์ สิกขาบัณฑิต. เทคโนโลยีการทำและการใช้แผ่นภาพโปร่งใส. กรุงเทพฯ ะ ดวงกมล, 2535.**
- **228. หรรษา บุญรัตน์. มือใหม่หัดใช้EXcel. กรุงเทพฯ ะ โปรวิชั่น, 2539.**
- **229. อกุลย์ฤทธ อดุลยพิเชษฎฐ์. เรียนการใช้งาน WordPerfect 6.0 สำหรับวินโดวส์ . กรุงเทพฯ ะ ซีเอ็ดยูเคชั่น, 2537.**
- **230. อนงค์ จันทร์ศรีกุล.โรคและศัตรูไม้ประดับ.กรุงเทพฯ:ไทยวัฒนาพานิช,2529.**
- **231. \_\_\_\_\_\_\_\_. เห็ดเมืองไทย. กรุงเทพฯ** ะ **ไทยวัฒนาพานิช, 2539.**
- **232. อนันต์ลือขจร.กล้องธุลทรรศน์และเทคนิคการถ'ยภาพทางชีววิทยา.กรุงเทพฯ: โอเดียนสโตร์,2535.**
- **233. อภิชัย ชัยดรุณ,วิทวัส วัณณาวิบุและเผด็จ เอี่ยมแสงธรรม.แทงเข็ม.กรุงเทพฯ:นานมีบุ๊คส์, 2532.**
- **234. อมรา มสิลา. สรีระวิทยาเบื้องต้น. พิมพ์ครั้งที่ 6. กรุงเทพฯ ะ อักษรเจริญทัศน์, 2532.**
- **235. อรพรรณ วิญญวรรธน์. กิจกรรมบำบัด. กรุงเทพฯ ะ โอเดียนสโตร์, 2530.**
- **236. อรัญญา มโนสรัอย. เครื่องสำอาง เล่ม 2. กรุงเทพฯ ะ โอเคียนสโตร์, 2533.**
- **237. อัครเสน สมุทรผ่อง. คู่มือการใช้งาน dBASE III/III Plus. ฉบับปรับปรุงแก้ไขและเพิ่มเติม. กรุงเทพฯ : ซีเอ็ดยูเคชั่น, 2537.**
- **238. อังกาบ ปราการรัตน์ และวรภา สุวรรณจินดา, บรรณาธิการ. ภัยของการให้ยาระงับความ รู้สึก. กรุงเทพฯ : กรุงเทพเวชสาร, 2530.**
- **239. อาคม สังข์วรานนท์. โปรโฅ'ชัววิทยาทางสัฅวแพทย์. พิมพ์ครั้งที่ 4. กรุงเทพฯ ะ รั้วเขียว, 2538. 240. \_\_\_\_\_\_\_\_. กีฎวิทยาทางสัตวแพทย์. พิมพ์ครั้งที่ 4. กรุงเทพฯ ะ รั้วเขียว, 2538.**
- 241. อาจหาญ สัตยารักษ์. โปรแกรมกราฟิก THAISHOW รุ่น 3.0. กรุงเทพฯ : ซีเอ็ดยูเคชั่น, 2533.
- **242. \_\_\_\_\_\_\_\_. เทคนิคการเขียนกราริเกบนเทอร์โบปาสคาล. กรุงเทพฯ ะ ซีเอ็ดยูเคชั่น, 2534.**
- **243. อาภัสสรา ชมิคพ์. เทคนิคอีเลคโทรโฟรี'ซิส. กรุงเทพฯ ะ รั้วเขียว, 2537.**
- **244. อิว ไอยรากาญจนกุล. การเขียนคอมไพเลอร์สำหรับ IBM PC. กรุงเทพฯ ะ ซีเอ็ดยูเคชั่น, 2534.**
- **245. อิสริยา รัชตะวงศ์. คู่มือการใช้ winfax pro 4. กรุงเทพฯ ะ โปรวิชั่น, 2538.**
- **246. ฮอล์ล, อัลเลน เอส., อัลเฟรค อาร์ และ ฮาโลเวนโก. ทฤษฎีและตัวอย่างโจทย์การออกแบบ เครื่องกลแปลและเรียบเรียงโดยกรรมมันต์ ชุประเสริฐ, อนันต์ อกนิษฐาชาติและ ทวี งามวิไลกร. กรุงเทพฯ ะ แมคกรอ-ฮิล อินเตอร์เนชั่นแนล เอนเตอร์ไพรซ์ อิงศ์, 2539.**
- **247. ฮิวเล็ต, ฟอเรส. การใช้งาน Windows 3.1. แปลโดย วนัส วนัสบดี. กรุงเทพฯ ะ ซีเอ็ดยูเคชั่น, 2535.**

**ภาคผนวก ข**

**แบบวิเคราะห์ดรรชนีของหนังสือวิชาการที่จัดพิมพ์โดยสำนักพิมพ์เอกชน**

**แบบวิเคราะห์ดรรชนีของหนังสือวิชาการที่จัดพิมพ์โดยสำนักพิมพ์เอกชน ชื่อหนังสือ 1. สาขาวิชา 1.1 มนุษยศาสตร์ ได้แก่ \_\_\_โบราณคดี ภาษาและภาษาศาสตร์ ประวัติศาสตร์ วรรณคดี/วรรณกรรม \_\_\_\_ ปรัชญา วิจิตรศิลนิ \_\_\_\_ศาสนา นาฎยศาสตร์ \_\_\_\_ดนตรี บรรณารักษศาสตร์ \_\_\_\_อื่น ๆ .................... 1.2 สังคมศาสตร์ ได้แก่ \_\_\_\_ รัฐศาสตร์ การบริหารธุรกิจ \_\_\_\_ ภูมิศาสตร์ การบัญชี \_\_\_\_ เศรษฐศาสตร์ สังคมวิทยา มานุษยวิทยา \_\_\_\_ นิติศาสตร์ \_\_\_\_ประชากรศาสตร์ สีกษาศาสตร์ \_\_\_\_ คหกรรมศาสตร์ จิตวิทยา** <u>ี อื่น ๆ ................</u> **\_\_\_\_ สิ่อสารมวลชน 1.3 วิทยาศาสตร์และเทคโนโลยี 1.3.1 วิทยาศาสตร์ธรรมชาติ ได้แก่ วิทยาศาสตร์ชีวภาพ เคมี ฟิสิกส์ \_\_\_\_ สถิติศาสตร์ \_\_\_\_คณิตศาสตร์ \_\_\_\_อื่น ๆ ....................... 1.3.2 เทคโนโลยี ได้แก่ \_\_\_\_สิ่งแวดล้อมและทรัพยากร \_\_\_\_ แพทยศาสตร์ \_\_\_\_วิศวกรรมศาสตร์ \_\_\_\_พยาบาลศาสตร์ \_\_\_\_ คอมพิวเตอร์ \_\_\_\_ทันตแพทย์ศาสตร์ \_\_\_\_ สถาปีตยกรรมศาสตร์ \_\_\_\_สาธารณสุขศาสตร์ \_\_\_\_ เกษตรศาสตร์** <u>- เ</u>ภสัชศาสตร์ - สัตวแพทยศาสตร์ อื่น ๆ ..............................

<sup>2</sup> **. ประ๓ทของดรรชนี \_\_\_ ดรรชนีรวม \_\_\_ ดรรชนีแยกประเภท ได้แก่ \_\_\_\_ดรรชนีเรื่อง \_\_\_ ดรรชนีชื่อ ได้แก่ \_\_ ชื่อสถานที่ \_\_ ชื่อบุคคล/กลุ่มบุคคล \_\_ ชื่อเฉพาะ หรือศัพท์วิชาการ \_\_อ ื่น ๆ................................ 3. ปริมาณของดรรชนี 3.1จำนวนหน้าของหนังสือ ............ หน้า 3.2 จำนวนหน้าของดรรชนี .......... หน้า คิดเป็นร้อยละ............ 4. การจัดเรียงดรรชนี 4.1\_การเรียงลำดับดรรชนี คำต่อลำ (word by word) \_\_\_ พยัญชนะต่อพยัญชนะ (letter by letter) \_\_\_อื่น ๆ ........................................ 4.2 การจำแนกดรรชนีตามกลุ่มพยัญชนะ \_\_\_ มีตัวอักษรกำกับกลุ่มพยัญชนะแต่ละกลุ่ม \_\_\_ไม,มีตัวอักษรกำกับกลุ่มพยัญชนะแต่ละกลุ่ม 4.3 การลงรายการดรรชนี (ดรรชนีเรื่อง) \_\_\_การลงรายการโคยไซ้'หัวเรื่องเคียว \_\_\_การลงรายการโดยไช้หัวเรื่องหลักและหัวเรื่องรอง จัดเรียงโดย \_\_\_จัดเรียงหัวเรื่องรองในบรรทัดเดียวกับหัวเรื่องหลัก \_\_\_ จัดหัวเรื่องรองขึ้นด้นใหม่ในแต่ละบรรทัด 5. การจัดวางรูปหน้า \_\_\_1คอลัมน์ \_\_\_2 คอลัมน์ \_\_\_อื่นๆ.........**

<sup>6</sup> **. ภาษาที่ใช้ในการทำดรรชนี**

**\_\_\_ 1ภาษา คือ \_ ไทย \_ อังกฤษ \_\_อื่น ๆ............ \_\_\_ 2 ภาษาขึ้นไป โดย \_\_จัดเรียงศัพท์ดรรชนีแบบแยกภาษา \_\_ จัดเรียงรวมกันและใช้ภาษาใดภาษาหนึ่งเป็นศัพท์ดรรชนี 7. การระบุตำแหน่ง 7.1 สัญลักษณ์ที่ใช้ระบุตำแหน่ง \_\_\_ เลขหน้า \_\_\_ คอลัมน์ \_\_\_ บรรทัด \_\_\_ รหัส \_\_\_อื่น ๆ.......................... 7.2วิธีการจัดเรียงสัญลักษณ์ที่ใช้ระบุตำแหน่ง \_\_\_จัดเรียงต่อเนื่องจากดรรชนี \_\_\_ เว้นระยะจากดรรชนี โดยจัดไว้ในแนวเดียวกัน** <sup>8</sup> **. รายการโยง \_\_\_ มี ประ๓ทของรายการโยง \_\_\_\_ดูที่ (see) \_\_\_\_ ดูเพิ่มเติมที่ (see ฟรอ) ไม่มี**

**ภาคผนวก ค**

**แบบสอบถามผู้เขียนหนังสือวิชาการที่มีดรรชนีที่จัดพิมพ์โดยสำนักพิมพ์เอกชน**

 $\sim$ 

**ภาควิชาบรรณารักษศาสตร์ คณะอักษรศาสต? จุฬาลงกรณ์มหาวิทยาลัย**

**พฤศจิกายน 2541**

**เรื่อง ขอความอนุเคราะห์ตอบแบบสอบถาม เรื่อง " การจัดทำดรรชนีหนังสือวิชาการที่ จัดพิมพ์โดยสำนักพิมพ์เอกชน "**

**เรียน**

**ลิ่งที่ส่งมาด้วย แบบสอบถามจำนวน 1 ชุด**

**เนื่องจากดิฉัน นางสาวรุ่งทิวา ขลิบเงิน นิสิตชั้นปรญญามหาบัณฑิต สาขาวิชา บรรณารักษศาสตร์และสารนิเทศศาสต? บัณฑิตวิทยาลัย จุฬาลงกรณ์มหาวิทยาลัย กำลังทำ วิทยานิพนธ์เรื่อง "การจัดทำดรรชนีหนังสือวิชาการที่จัดพิมพ์โดยสำนักพิมพ์เอกซน" โดยมีวัตถุ ประสงค์เพื่อดิกษาลภาพและปัญหาในการทำดรรชนี ตลอดจนสาเหตุของการไม่ทำดรรชนีหนังสือ วิชาการของผู้เขยนและสำนักพิมพ์**

ในการนี้ดิฉันจำเป็นต้องสำรวจข้อมูลจากบุคคลที่เกี่ยวข้อง อันได้แก่ ผู้เขียน **หนังสือวิชาการ และสำนักพิมพ์เอกชนต่างๆ อนึ่ง เพื่อให้การดิกษาวิจัยครั้งนี้เป็นใปอย่างถูกต้อง ลมบูรณ์ ดิฉันจึงขอความกรุณาจากท่านโปรดสละเวลาตอบแบบลอบถาม และส่งกลับตามที่อยู่ ต้านหลัง เพื่อดิฉันจะไต้นำมาวิเคราะห์ผลต่อไป และกราบขอบพระคุณอย่างสูงมา ณ โอกาสนี้**

**ขอแสดงความนับถือ**

**(นางสาวรุ่งทิวา ขลิบเงิน) นิสิตชั้นปริญญามหาบัณฑิต สาขาวิชาบรรณารักษศาสตร์และสารนิเทศศาสตร์ บัณฑิตวิทยาลัย จุฬาลงกรณ์มหาวิทยาลัย**

## **แบบสอบถามผู้เขียนหนังสือวิชาการที่มีดรรชนีที่จัดพิมพ์โดยสำนักพิมพ์เอกชน**

โปรดทำเครื่องหมาข / ลงใน\_\_\_หน้าคำตอบของท่านตามความเป็นจริงหรือเติมข้อความในช่องที่กำหนดไว้ และ ตอบไดมากกว่า 1 ข้อ

**- ท่านทำดรรชนีหนังสือ\*\* โดย**

**\_\_ ทำด้วยตนเอง (โปรดตอบคำถามในส่วนที่ 1 และส่วนที่ 3 )**

**\_\_ มี ผู้อื่นทำให้ (โปรดข้ามไปตอบในส่วนที่ 2 และส่วนที่ 3 )**

(กรณีที่มีหนังสือหลายรายการ และบางรายการทำด้วยตนเอง บางรายการมีผู้อื่นทำให้ กรุณาตอบทุกคำถาม)

**ส่วนที่ 1 ะ ผู้เขียนจัดทำดรรชนีด้วยตนเอง**

<sup>1</sup> **. ท่านทราบวิธีการทำดรรชนีโดย**

- **\_\_ สืกษาแนวทางจากตัวอย่างดรรชนีหนังสือเล่มอื่น**
- **\_\_ ใช้ประสบการณ์และความเของตนเอง**
- **\_\_ สอบถามจากผู้เ**
- **\_\_ ทำตามคำแนะนำของส่านักพิมพ์**
- **\_\_ สืกษาจากคู่มือของสำนักพิมพ์**
- **\_\_ อื่นๆ .....................................................................**
- 
- <sup>2</sup> **. ท่านจัดทำดรรชนีหนังสือเพื่อ**
	- **\_\_ ช่วยผู้อ่านด้นเรื่องที่ต้องการได้อย่างรวดเร็ว**
	- **\_\_ ต้องการให้ผู้อ่านสามารถใช้หนังสือเป็นแหล่งด้นคว้า**
		- **อ้างอิงที่สมบุรณ์**
	- **\_\_ ต้องการให้หนังสือมีมาตรฐานเช่นเดียวกับหนังสือวิชาการอื่น ๆ**
	- **\_ อื่นๆ ....................................................................**

**ดร ๆ!ปี'หนังสือ คือ การนำหัวข้อสำคัญของเรื่อง ขื่อบุคคล ขื่อ ถานที่ ที่ปรากฎในเนื้อหาหนังสือเล่มนั้น จัดเรียงตามสำคับ อักษร หรีออื่น ๆ พร้อมกับระบุตำแหน่งที่เนื้อหานั้นปรากฎอยู่ เข่น เลขหน้า เลขบรรทัด เลขบท เพี่อใหัผู้อ่านลามารถค้นหาเรื่องที่ ต้องการใด้อย่างสะดวกรวดเร็ว**

- **3. ท่านเลือกใช้ศัพท์ดรรชนีโดย (ตอบได้มากกว่า 1 ข้อ)**
	- **\_\_ ใช้คำสำคัญ (keyword) หรือวลีที่ปรากฎตามเนื้อหาในหนังสือ**
	- **\_\_ ใช้คำที่แสดงแนวคิด (concept) ในเนื้อหา**
	- **\_\_ ใช้ชื่อเฉพาะหรือศัพท์ทางวิชาการ**
	- **\_\_ ใช้ชื่อบุคคล**
	- **\_\_ ใช้ชื่อสถานที่ทางภูมิศาสตร์**
	- **\_\_ ใช้คำที่ปรากฎในชื่อเรื่อง**
	- **\_\_ ใช้คำที่ปรากฎในชื่อบท**
	- **\_\_ ใช้คำที่ปรากฎในหัวข้อใหญ่/หัวข้อย่อย**
	- **\_\_ อื่นๆ ........................................................**
		-
- **4. ปิญหาที่ท่านประสบในการทำดรรชนีหนังสือ (ตอบได้มากกว่า 1 ข้อ)**
	- **\_\_ ไม,ทราบวิธีการจัดทำดรรชนี**
	- **\_\_ ไม่มีความชำนาญในการทำดรรชนี**
	- **\_\_ ไม่มีคำแนะนำในการทำดรรชนี**
	- **\_\_ สินเปลืองเวลาในการจัดเตรียมด้นฉบับมากขึ้น**
	- **\_\_ เพิ่มค่าใช้จ่ายในการเตรียมด้นฉบับและการจัดพิมพ์**
	- **\_\_ ขาดความ!เกี่ยวกับความด้องการของผู้ใช้**
	- **\_\_ การเลือกศัพท์ดรรชนีที่เหมาะสม**
	- **\_\_ อื่นๆ ..............................................................**
	-
- **ส่วนที่ 2 ะ กรณีที่ผู้เขียนให้ผู้อื่นทำดรรชนีแทน**
	- <sup>1</sup> **. ผู้ที่ทำดรรชนีแทนท่านคือ**
		- **\_\_ เพื่อนร่วมงาน**
		- **\_\_ สำนักพิมพ์**
		- **\_\_ บรรณารักษ์**
		- **\_\_ นักดรรชนี**
		- **\_\_ ผู้อื่น ได้แก่ ............................................................**

- <sup>2</sup> **. ท่านให้ผู้อื่นทำดรรชนี เนื่องจาก**
	- **\_\_ ไม่ทราบวิธีการทำดรรชนี**
	- **\_\_ ไม่มีคำแนะนำในการทำดรรชนี**
	- **\_\_ ไม่มีเวลา**
	- **\_\_ อื่นๆ ......................................................................**

# **ส่วนที่ 3 ะ ข้อคิดเห็นเกี่ยวกับการทำดรรชนี**

- <sup>1</sup> **. ท่านคิดว่าสำนักพิมพ์ควรมีบทบาทในการทำดรรชนีโดย**
	- **\_\_ กำหนดนโยบายในการจัดทำดรรชนี**
	- **\_ จัดหาผู้มีหน้าที่ทำดรรชนีหนังสือ**
	- **\_\_จัดทำหลักเกณฑ์/คำแนะนำ หรือ แนวทางในการทำดรรชนีหนังสือ**

1 68

- **\_\_ ปรึกษา/ขอความคิดเห็นจากผู้เขียนก่อนทำดรรชนี**
- **\_\_ ควรให้ผู้เขียนเห็นชอบกับดรรชนีนั้นก่อนจัดพิมพ์**
- **\_\_ ตรวจสอบความถูกต้อง สมถูรณ์ของดรรชนีก่อนจัดพิมพ์**
- **\_\_ อื่นๆ .......................................................................**
	-
- <sup>2</sup> **. ท่านคิดว่าใครควรเป็นผู้รับผิดชอบการทำดรรชนีหนังสือ**
	- **\_\_ ผู้เขียนหนังสือเล่มนั้น**
	- **\_\_ สำนักพิมพ์**
	- **\_\_ ผู้เขียนร่วมกับสำนักพิมพ์**
	- **\_\_ นักทำดรรชนี**
	- **\_\_ ผู้เชี่ยวชาญในสาขาวิชานั้น**
	- ้<br>อื่น ๆ .............................
		- $\cdots$
- **3. ข้อเสนอแนะในการจัดทำดรรชนีหนังสือวิชาการ**

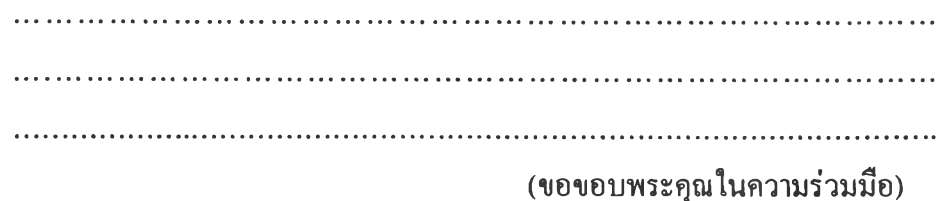

**ภาคผนวก ง**

**แบบสอบถามผู้จัดการสำนักพิมพ์ หรือ บรรณาธิการสำนักพิมพ์เอกชน**

 $\sim 0.000$  and  $\sim 0.000$ 

ภาควิชาบรรณารักษศาสตร์ คณะอักษรศาสตร์ จุฬาลงกรณ์มหาวิทยาลัย

พฤศจิกายน 2541

เรื่อง ขอความอนุเคราะห์ตอบแบบสอบถาม เรื่อง " การจัดทำดรรชนีหนังสือวิชาการที่ จัดพิมพํโดยสำนักพิมพ์เอกชน " เรียน ผู้จัดการ/บรรณาธิการสำนักพิมพ์ สิ่งที่ส่งมาด้วย แบบสอบถามจำนวน 1 ชุด

เนื่องจากดิฉัน นางสาวรุ่งทิวา ขลิบเงิน นิสิตชั้นปริญญามหาปัณทิต สาขาวิชา บรรณารักษศาสตร์และสารนิเทศศาสตร์ ปัณทิตวิทยาลัย จุฬาลงกรณ์มหาวิทยาลัย กำลังทำ วิทยานิพนธ์เรื่อง "การจัดทำดรรชนีหนังสือวิชาการที่จัดพิมพํโดยสำนักพิมพ์เอกชน" โดยมีวัตถุ ประสงค์เพื่อดิกษาสภาพและปัญหาโนการทำดรรชนี ตลอดจนลาเหตุของการไม่ทำดรรชนีหนังสือ วิชาการของผู้เขียนและสำนักพิมพ์

ในการนี้ดิฉันจำเป็นต้องสำรวจข้อมูลจากบุคคลที่เกี่ยวข้อง อันได้แก่ ผู้เขียน หนังสือวิชาการ และสำนักพิมพ์เอกชนต่างๆ อนึ่ง เพื่อให้การดิกษาวิจัยครั้งนี้เป็นไปอย่างถูกต้อง ลมบูรณ์ ดิฉันจึงขอความกรุณาจากท่านโปรดสละเวลาตอบแบบลอบถาม และส่งกลับตามที่อยู่ ด้านหลัง เพื่อดิฉันจะได้นำมาวิเคราะห์ผลต่อไป และกราบขอบพระคุณอย่างสูงมา ณ โอกาสนี้

ขอแสดงความนับถือ

(นางสาวรุ่งทิวา ขลิบเงิน) นิสิตชั้นปริญญามหาบัณทิต สาขาวิชาบรรณารักษศาสตร์และสารนิเทศศาสตร์ บัณทิตวิทยาลัย จุฬาลงกรณ์มหาวิทยาลัย

**แบบสอบถามผู้จัดการสำนักพิมพ์ หรือ บรรณาธิการสำนักพิมพ์เอกชน**

ชื่อสำนักพิมพ์...................................................................................................

**( โป ร ด ท ำ เค ร ื่อ ง ห ม าย / ล ง ใ น ห น ้าค ำต อ บ ข อ ง ท ่า น ด าม ค ว าม เป ็น จ ร ิง ห ร ือ เด ํม ข ้อ ค ว าม ใน ช ่อ ง ท ี่ก ำห น ด ไว ั )** 1. สำนักพิมพ์มีนโยบายการจัดพิมพ์หนังสือวิชาการในสาขาวิชาใด

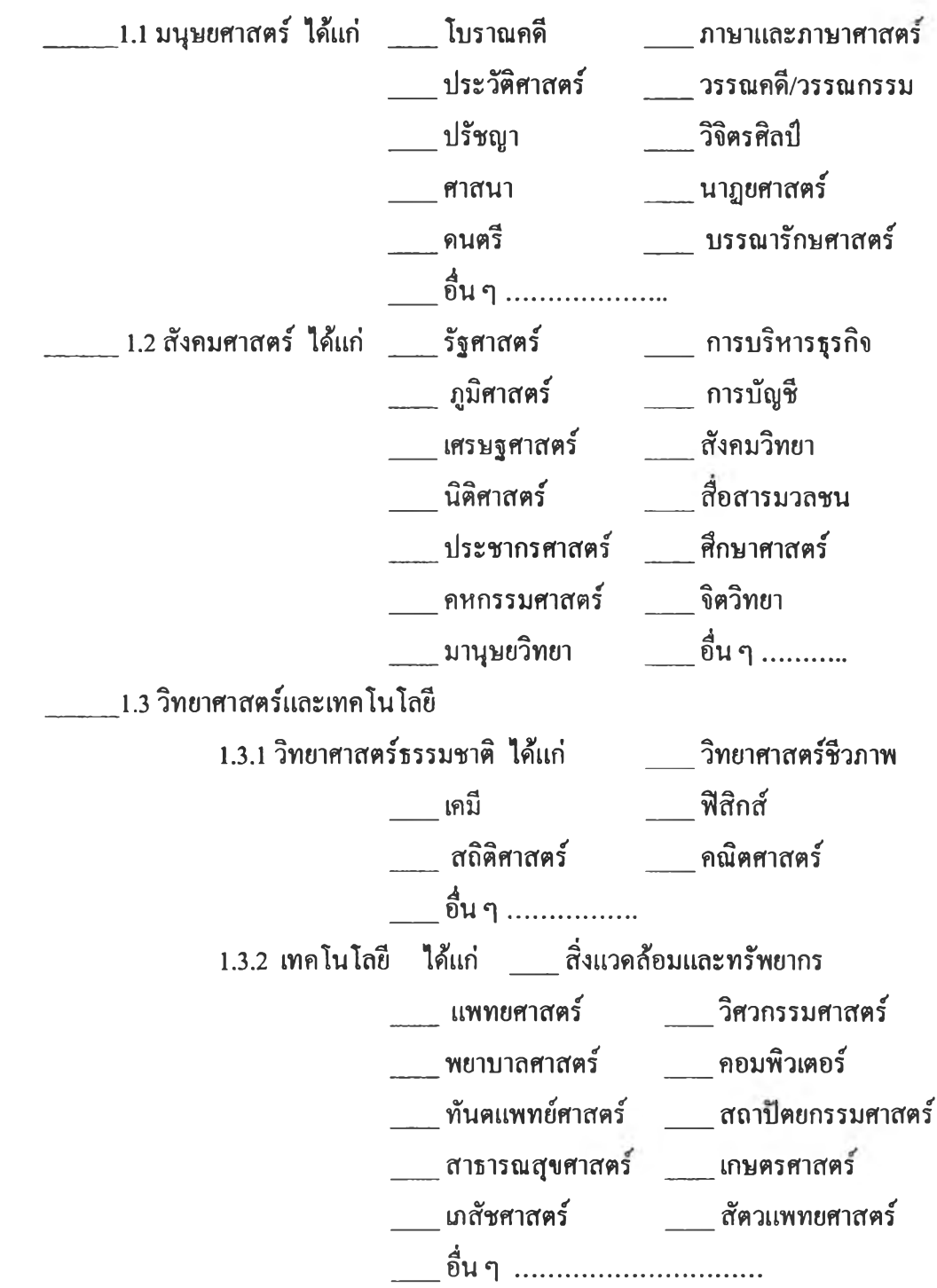

2. สำนักพิมพ์จัดทำดรรชนีในหนังสือประ๓ท ต่อไปนี้

\_\_ หนังสือวิชาการ

\_\_ หนังสือที่ใช้เป็นตำราประกอบการเรียนการสอน

\_\_ หนังสือทุกเล่มที่จัคพิมพ์

 $\equiv$  ไม่แน่นอน

3. ผู้จัดทำดรรชนีหนังสือคือ

 $\equiv$  ผู้เขียน

\_\_ สำนักพิมพ์

\_\_ นักทำดรรชนี

\_\_ ผู้อื่น (โปรดระบุ)........................................

4. เปแบบของดรรชนีที่จัดทำ

\_\_ ดรรชนีรวม

\_\_ ดรรชนีแยกประ๓ท ได้แก่ ดรรชนีเรื่อง

\_\_ ดรรชนีชื่อ ได้แก่

 $\equiv$ ชื่อสถานที่

\_\_ชื่อบุคคล/กลุ่มบุคคล

\_\_ชื่อเฉพาะ หรือศัพท์วิชาการ \_ อื่นๆ.........................

**5.. ป็ญหาในการจัดทำดรรชนี**

**\_\_\_ ขาดแคลนนักดรรชนีที่มีความชำนาญ**

**\_\_\_ ไม,มีมาตรฐานในการใช้ศัพท์วิชาการ**

**\_\_\_ค่าใช้จ่ายในการจัดเตรียมด้นฉบับและการพิมพ์เพิ่มขึ้น**

**\_\_\_ เพิ่มค่าใช้จ่าย ในส่วนของผู้ทำดรรชนี**

**\_\_\_ ใช้เวลาในการจัดเตรียมด้นฉบับมากขึ้น**

**\_\_\_ อ ื่น ๆ (โปรดระบุ)...................................................**

6. สำนักพิมพ์คิดว่าผู้ใดควรเป็นผู้รับผิดชอบการทำดรรชนีหนังสือ

 $\equiv$  ผู้เขียน  $\equiv$  สำนักพิมพ์ \_\_\_ นักทำดรรชนี \_\_ ผู้เชี่ยวชาญในสาขาวิชานั้น \_\_\_ อื่น ๆ ........................................ 

7. ข้อเสนอแนะในการจัดทำดรรชนีหนังสือ

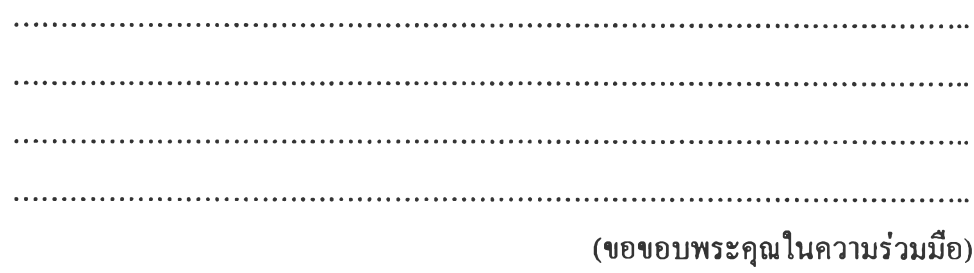

# ประวัติผู้วิจัย

นางสาวรุ่งทิวา ขลิบเงิน เกิดวันที่ 2 พฤศจิกายน พ.ศ. 2516 ที่อำ๓อเมือง จังหวัดลพบุรี สำเร็จการสืกษาปริญญาตรีอักษรศาสตรบัณฑิต สาขาบรรณารักษศาสตร์ ภาควิชา บรรณารักษศาสตร์ มหาวิทยาลัยศิลปากร ในปีการสืกษา 2538 และเข้าสืกษาต่อในหลักสูตร อักษรศาสตรมหาบัณฑิต ที่ชุหาลงกรณ์มหาวิทยาสํย ในปีเดียวกัน

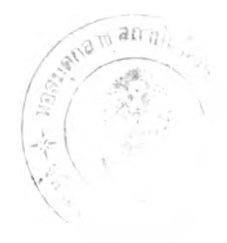